## **The University of Texas at Arlington**

## **Lecture 8 Addressing, Tables, Banks, Memory**

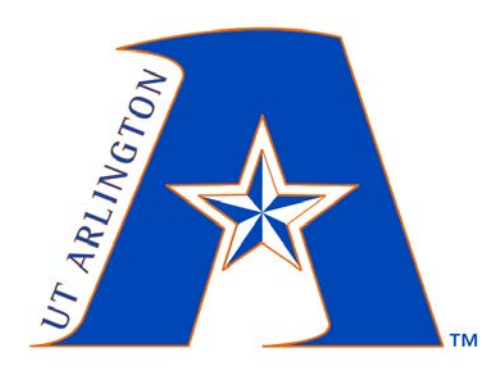

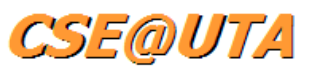

CSE 3442/5442

Embedded Systems 1

Based heavily on slides by Dr. Gergely Záruba and Dr. Roger Walker

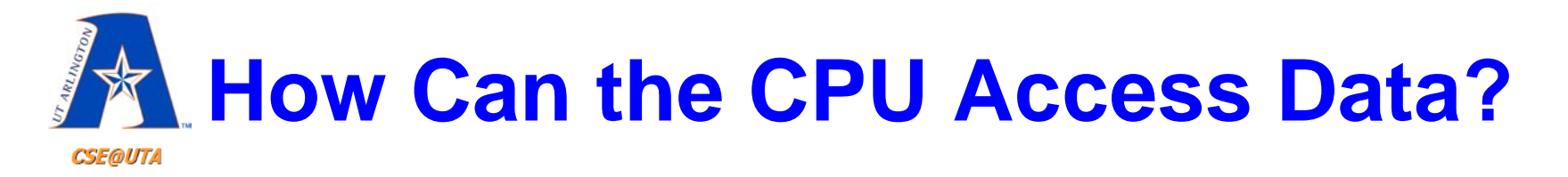

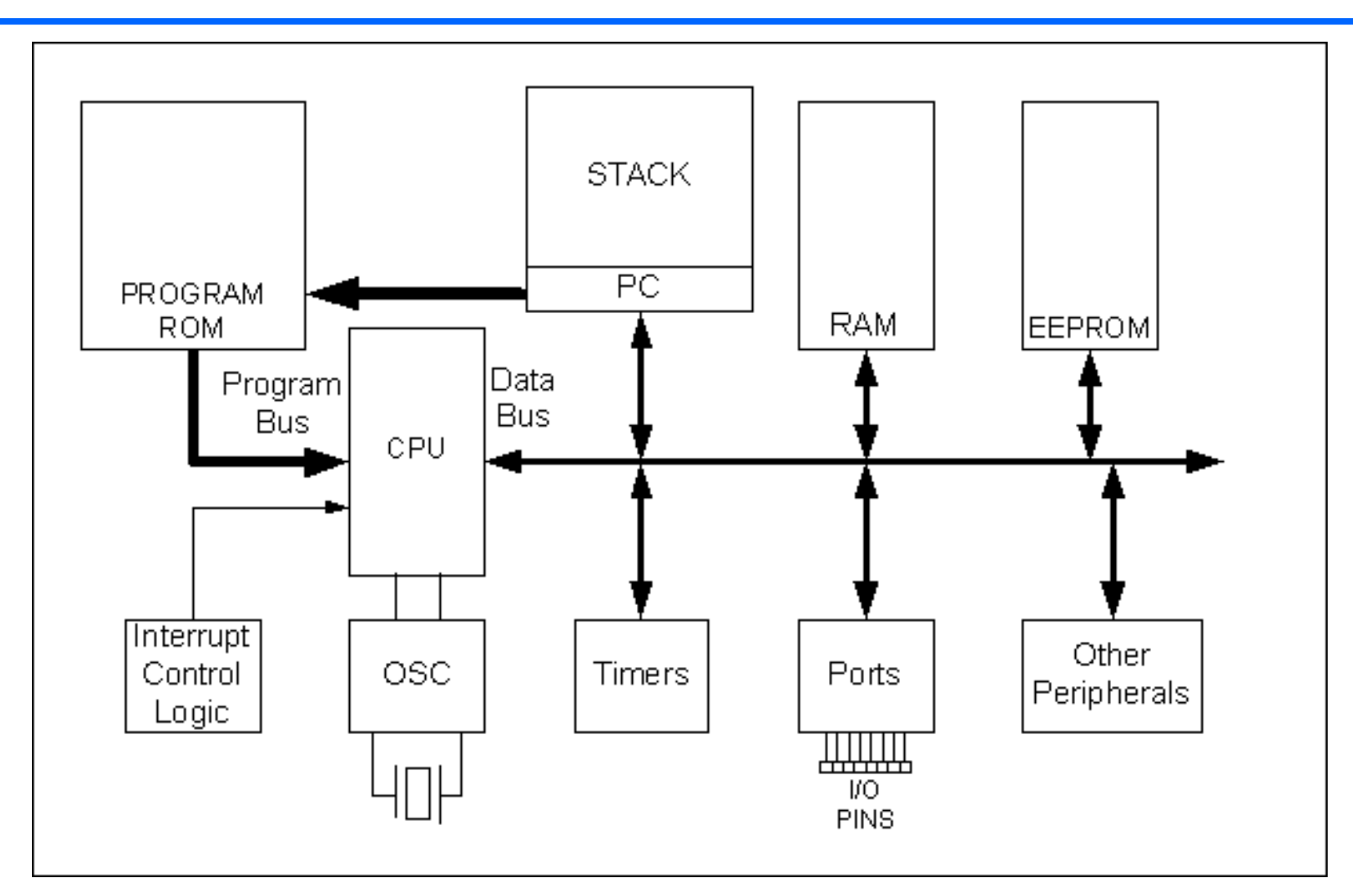

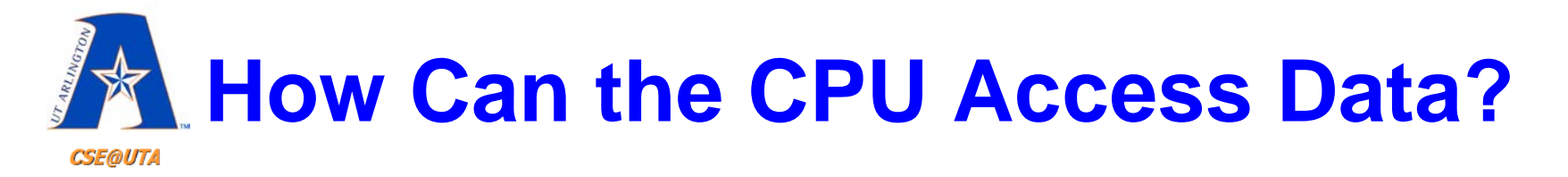

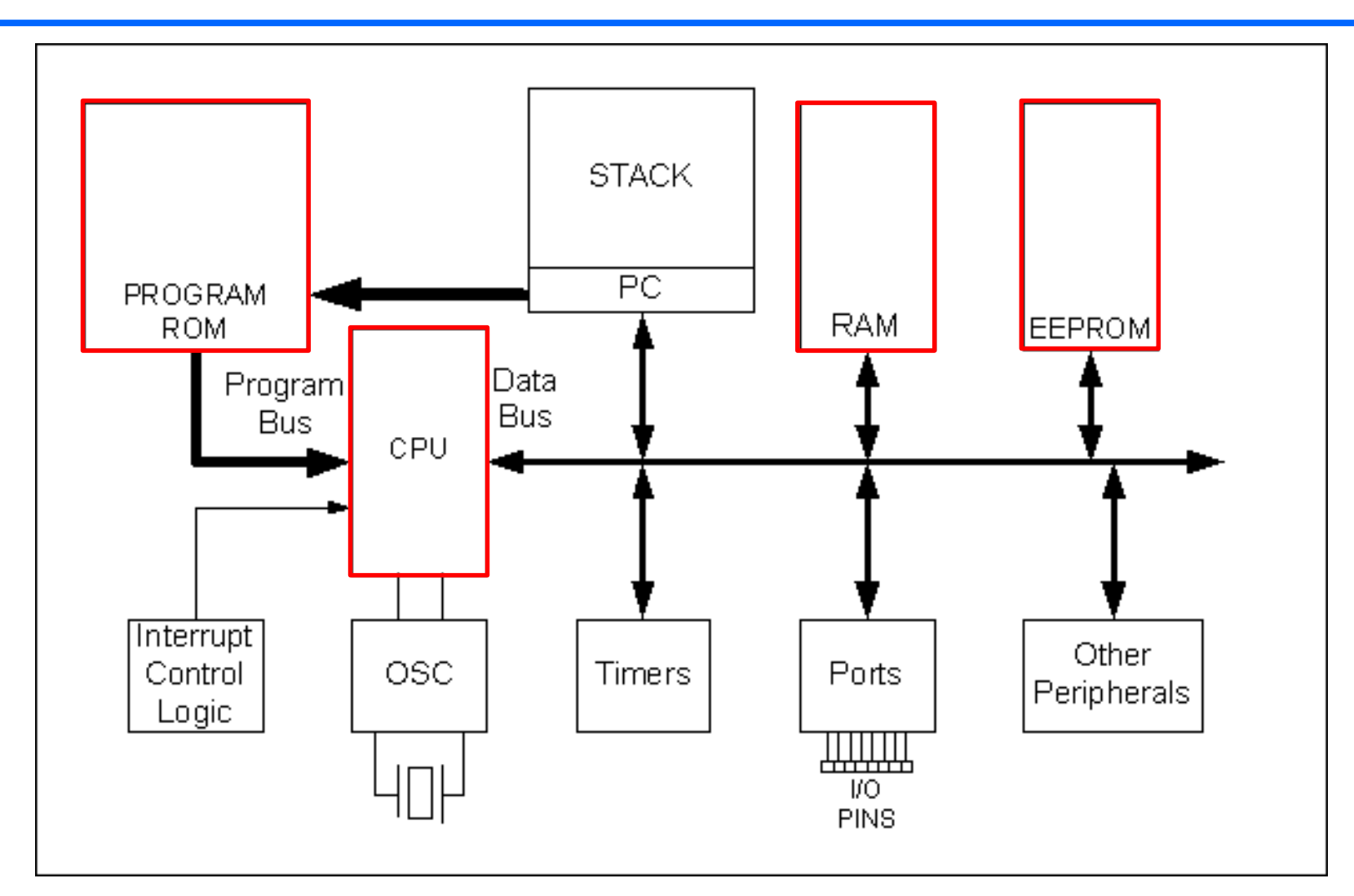

#### **FIGURE 1-2:** PIC18F4X2 BLOCK DIAGRAM

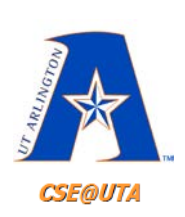

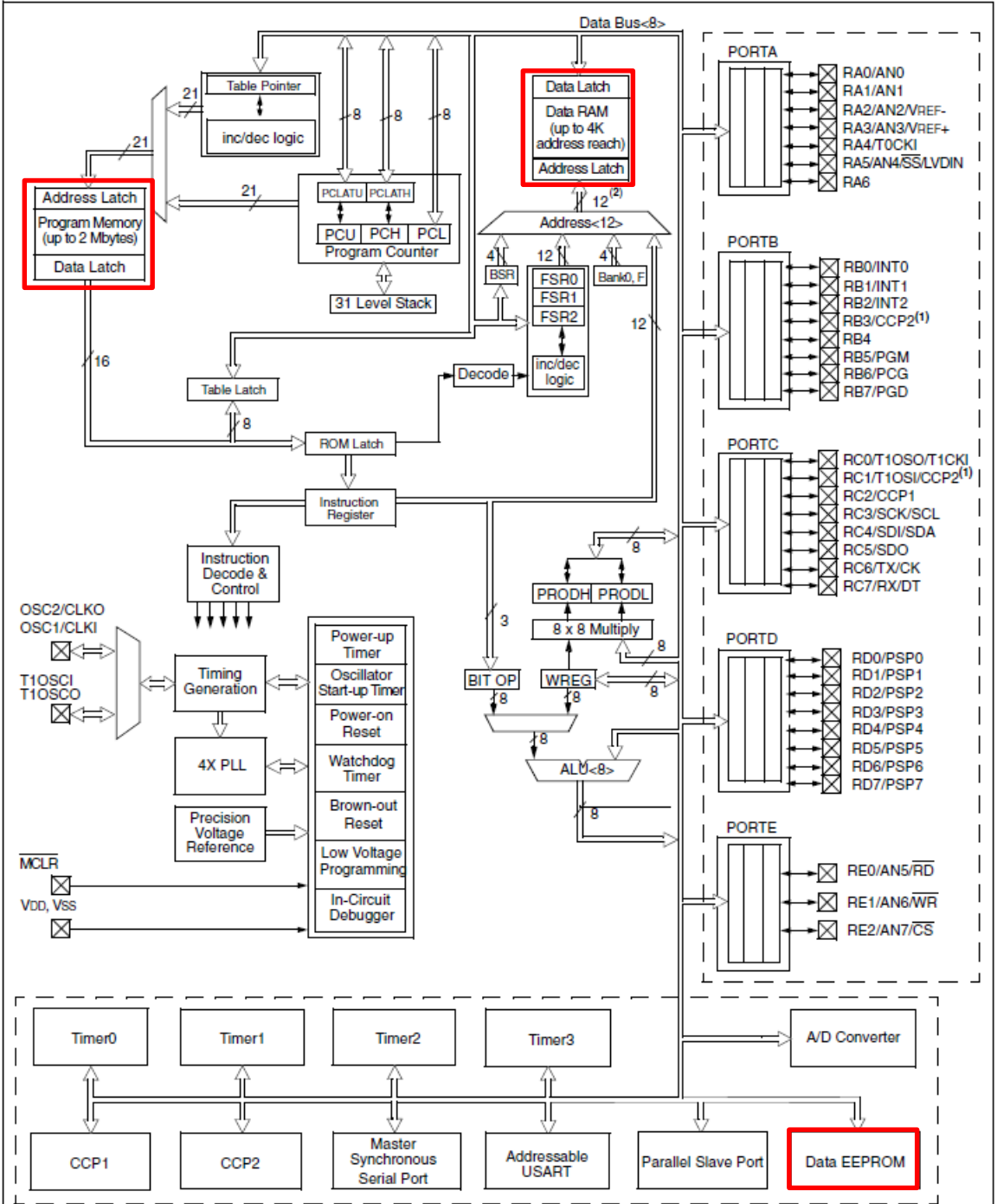

4

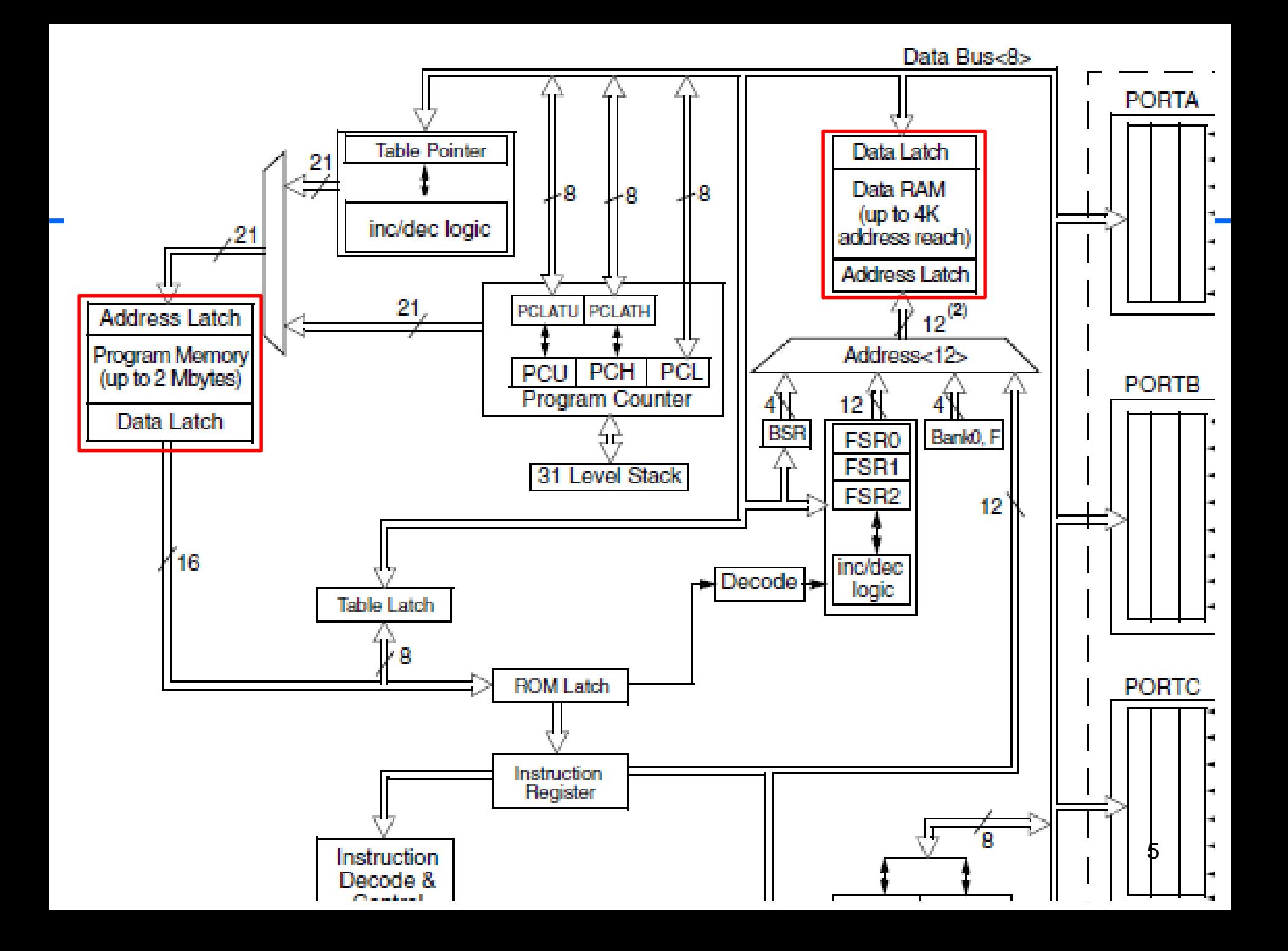

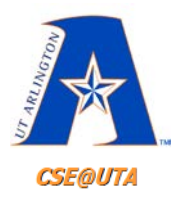

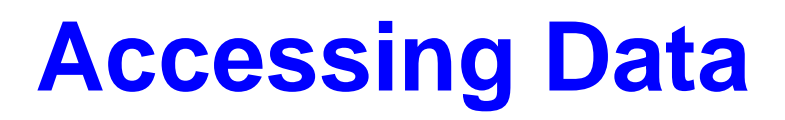

- CPU can grab data…
	- from a register
	- from a memory location
	- provided as an immediate value
- Known as different **Addressing Modes**
- Determined by  $\mu$ C designers – Cannot be altered by the programmer

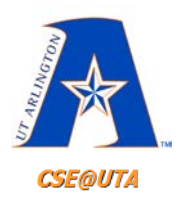

# **Addressing Modes**

- **1. Immediate**
	- Operand part of the instruction (constant K)

### **2. Direct**

– Instruction has the operand of a RAM address and thus can be directly addressed

### **3. Register Indirect**

– Kind of like using pointers to address registers. There are specific SFRs set aside for this.

### **4. Indexed-ROM**

– Constant fixed data stored alongside the program code

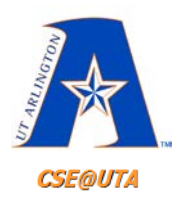

- Operand (data) is part of the instruction, thus 'immediately' available when instruction is fetched – Immediate Data == "Literal" Data
- Literal Operations **MOVLW 0x7F** ; 7FH → WREG

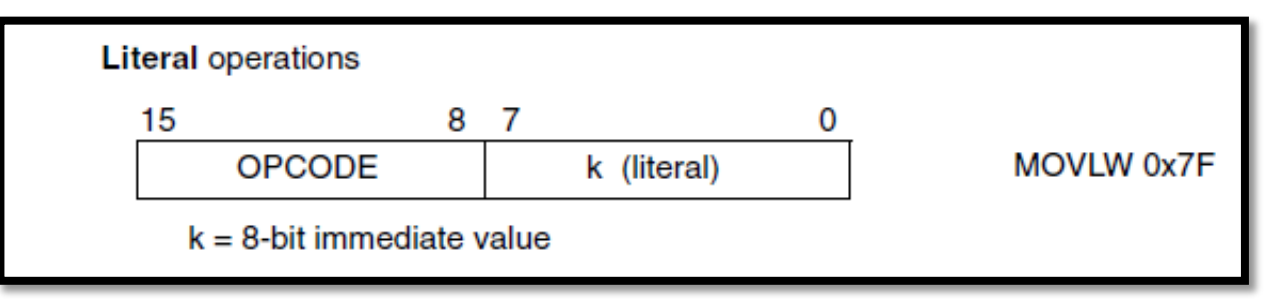

**ANDLW B'01000000'** ;AND WREG with 40H **SUBLW D'62'** ;subtract WREG from 62

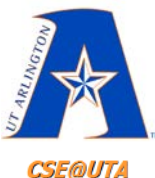

**CSE@UTA** 

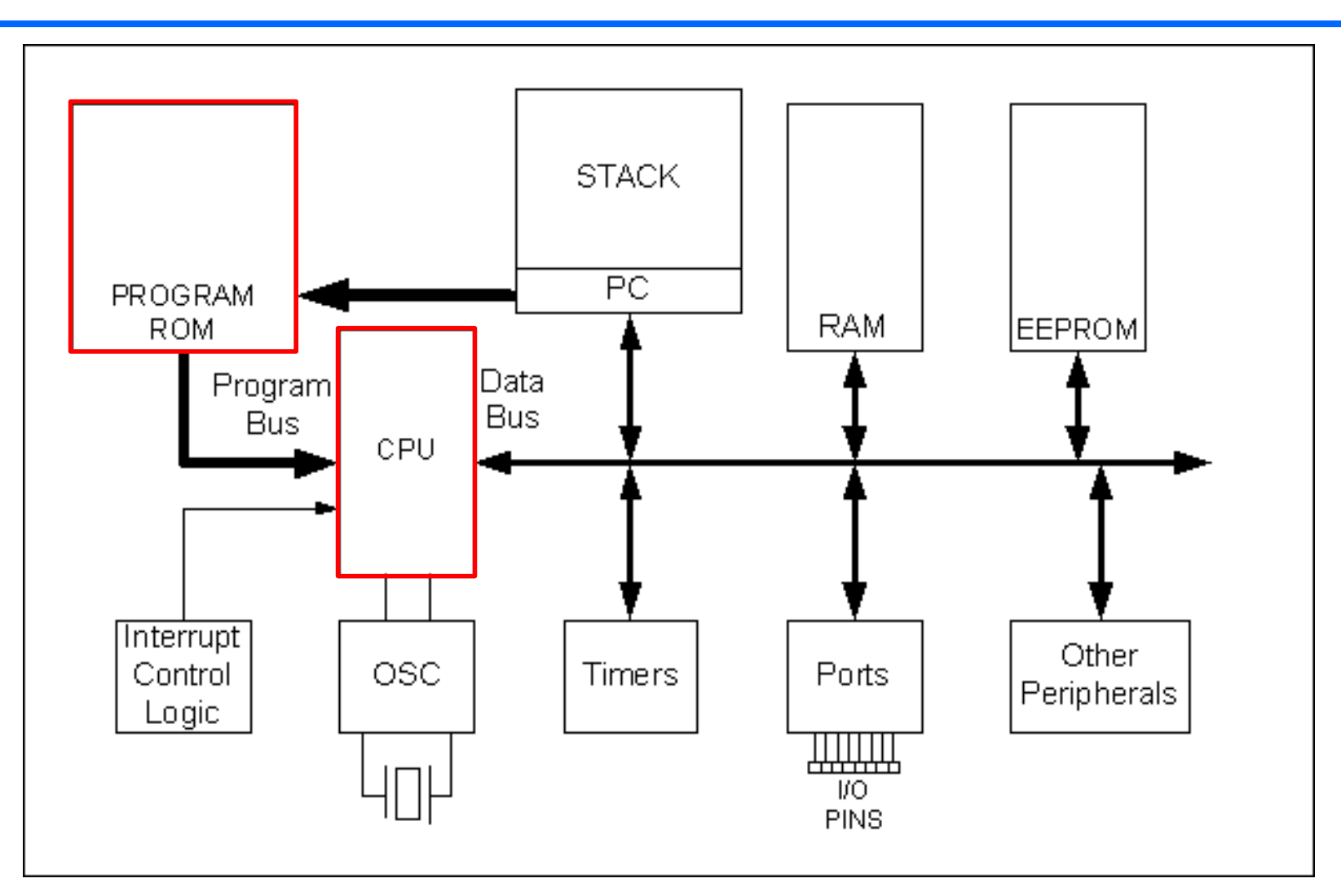

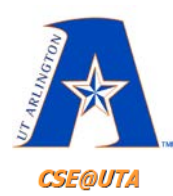

**MOVLW 0X7f**  $\mathbb S$ **ANDLW B'01000000'** SUBLW D'62' **PROGRAM** ROM. Data Program Bus. Bus: CPU Interrupt  $\overline{\mathsf{T}}$ OSC Control Logic

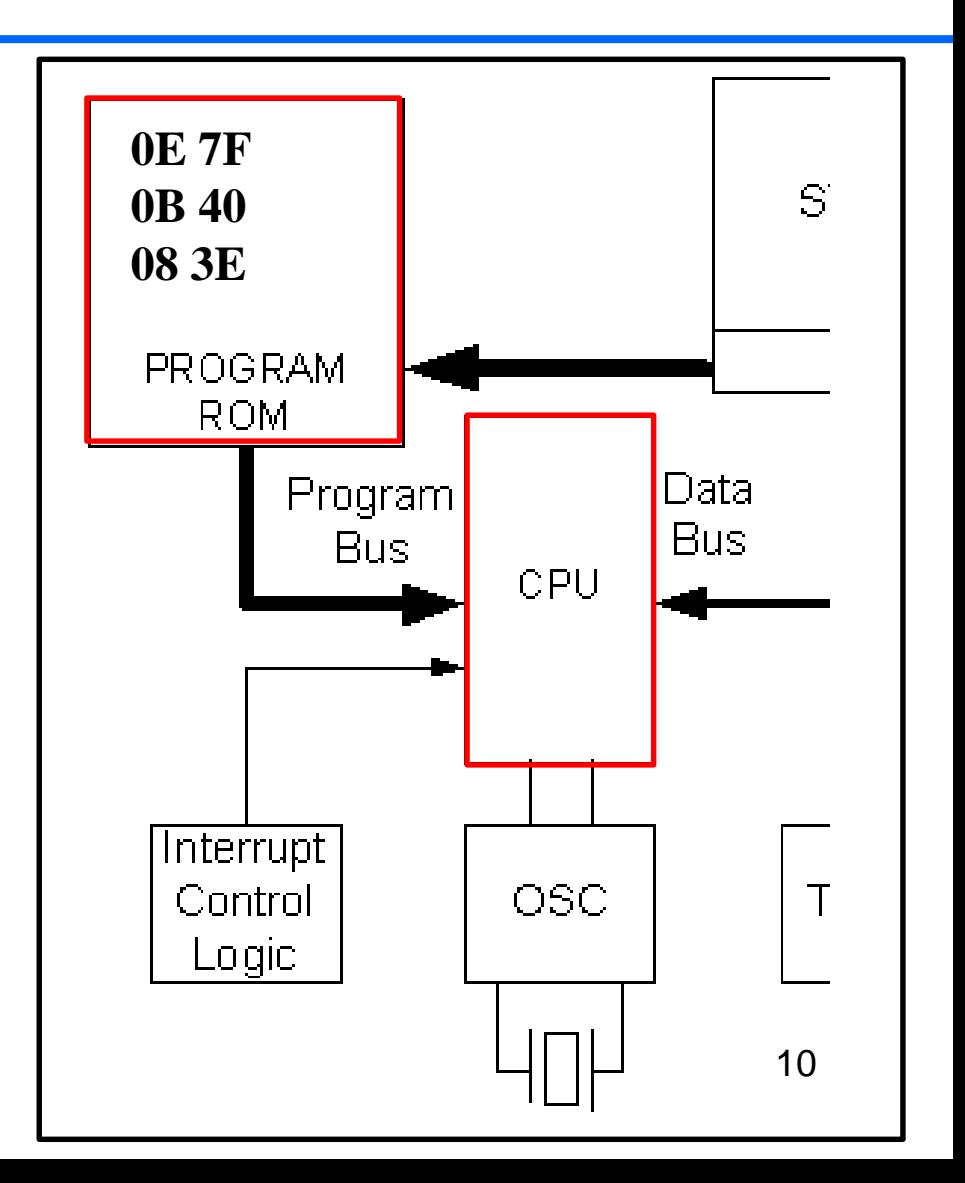

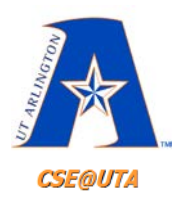

- Operand (data) is part of the instruction, thus 'immediately' available when instruction is fetched
	- Immediate Data == "Literal" Data
- Using EQU

#### **COUNT EQU 0x30**

**MOVLW COUNT** ; 30H → WREG

;Assembler insures 30H placed in the second byte of the instruction

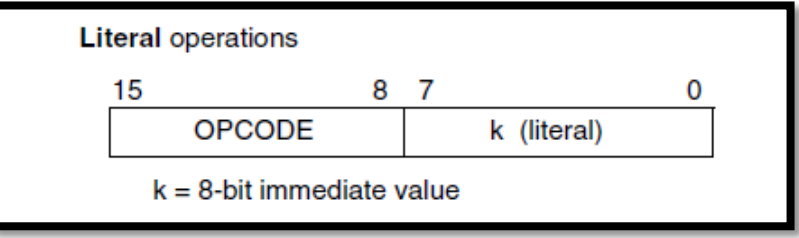

• RAM cannot be immediately addressed (i.e., there is no MOVKF).

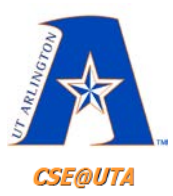

## **Direct Addressing**

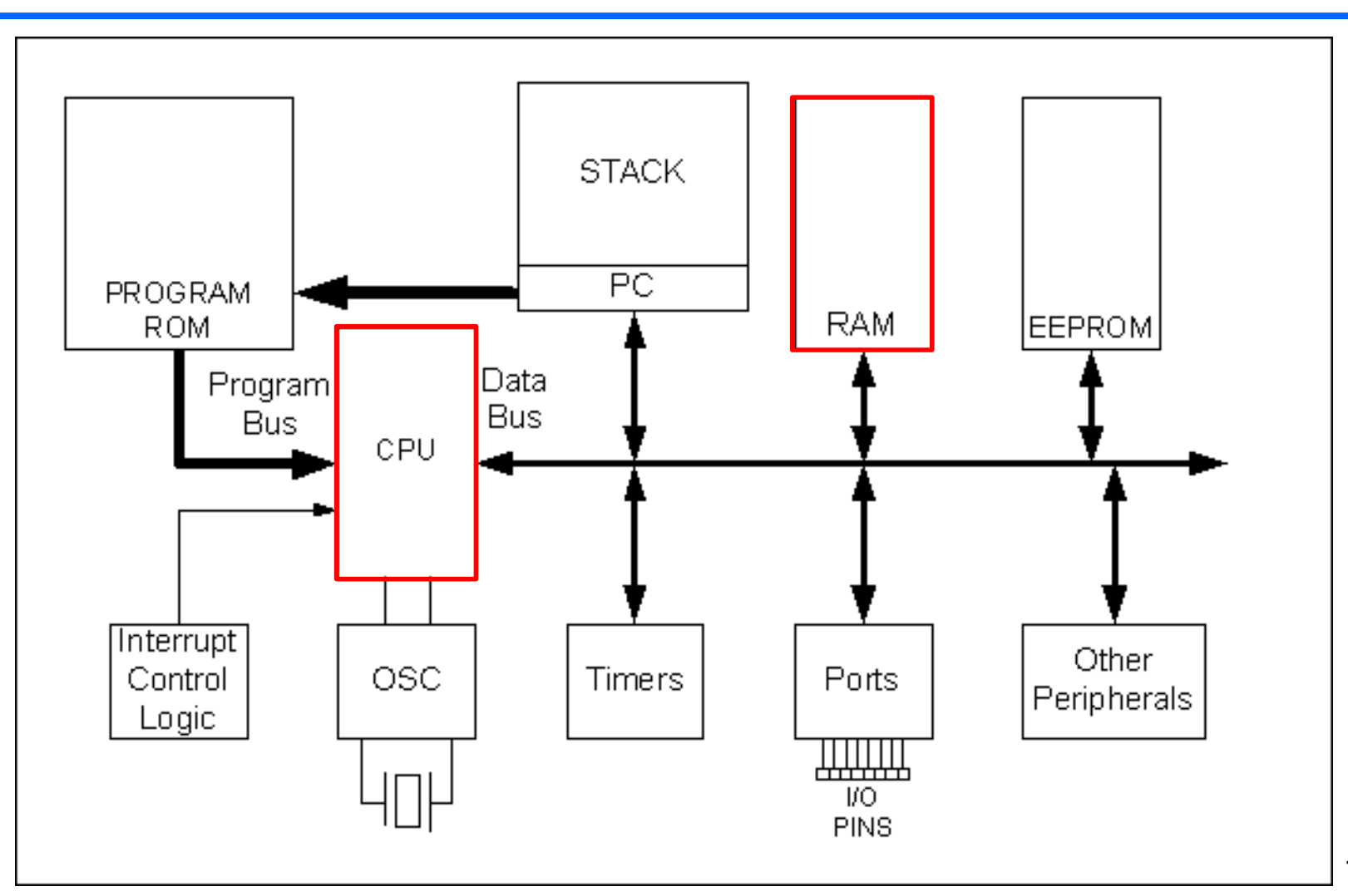

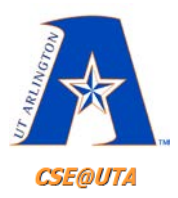

## **Direct Addressing**

- Operand (data) is obtained from or to file register
	- Data is in a RAM location whose address is known and included as part of the instruction

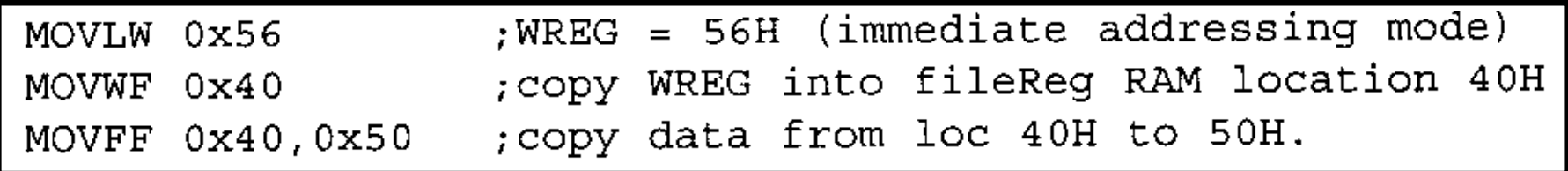

- Instead of "literal" data being put in ROM next to Opcode the address of the File Register location is put there
- Note the MOVWF can only access the current bank while the MOVFF instruction can access all of the 4K RAM address space (recall, that File register (RAM) arranged into 16 Banks of 256 bytes).

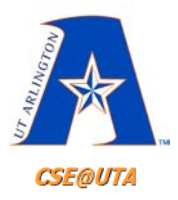

# **Bank Switching**

- Max 4K of RAM (in PIC18 but not all have max)
- Only 256 bytes are addressable
- RAM is divided into a max of 16 banks
- Default bank's lower 128 bytes are general purpose, while upper 128 are the SFR

#### • **MOVWF fileReg , A**

- Until now we have ignored A
- If A=0 then default bank is used
- If A=1 then bank selector register is used to determine bank

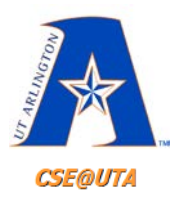

## **Bank Addressing**

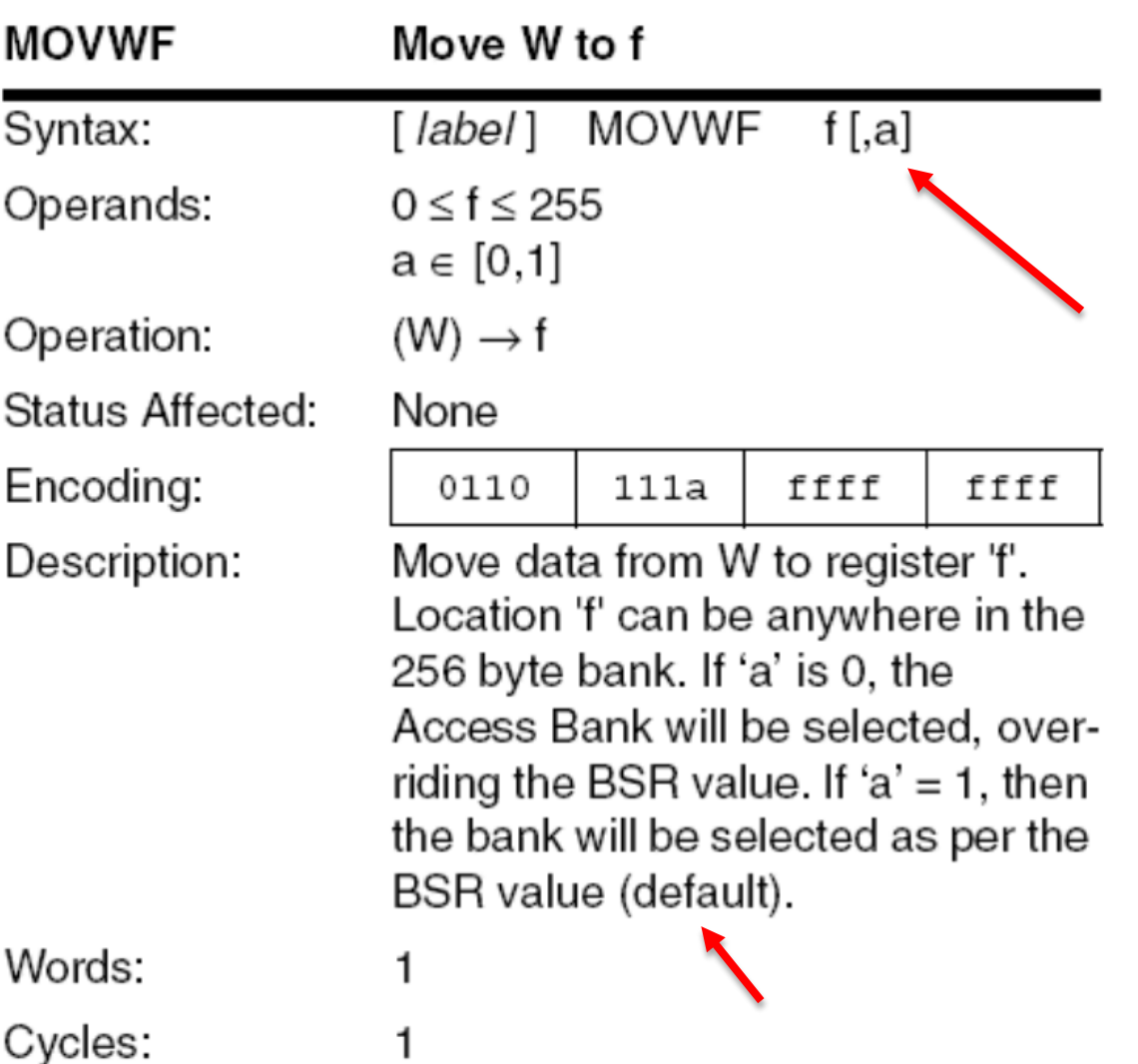

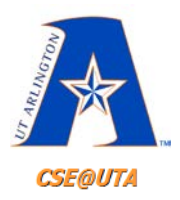

## **Bank Addressing**

• Direct Addressing Instructions take two bytes, one for the operation code and the other for an 8 bit 256 byte **Access Bank** address.

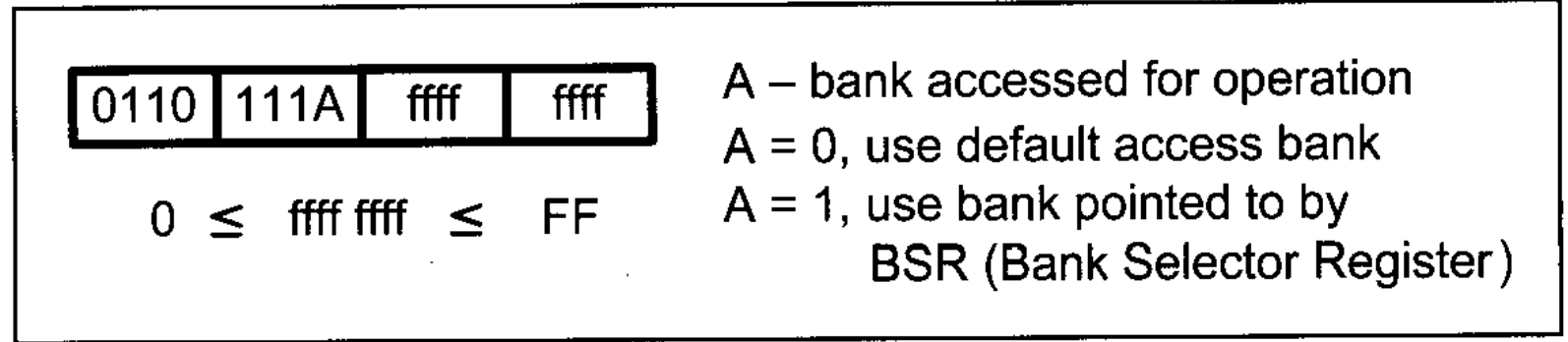

**Figure 6-1b. MOVWF Direct Addressing Opcode** 

• Thus will need way to access the other banks

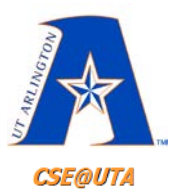

## **Direct Addressing**

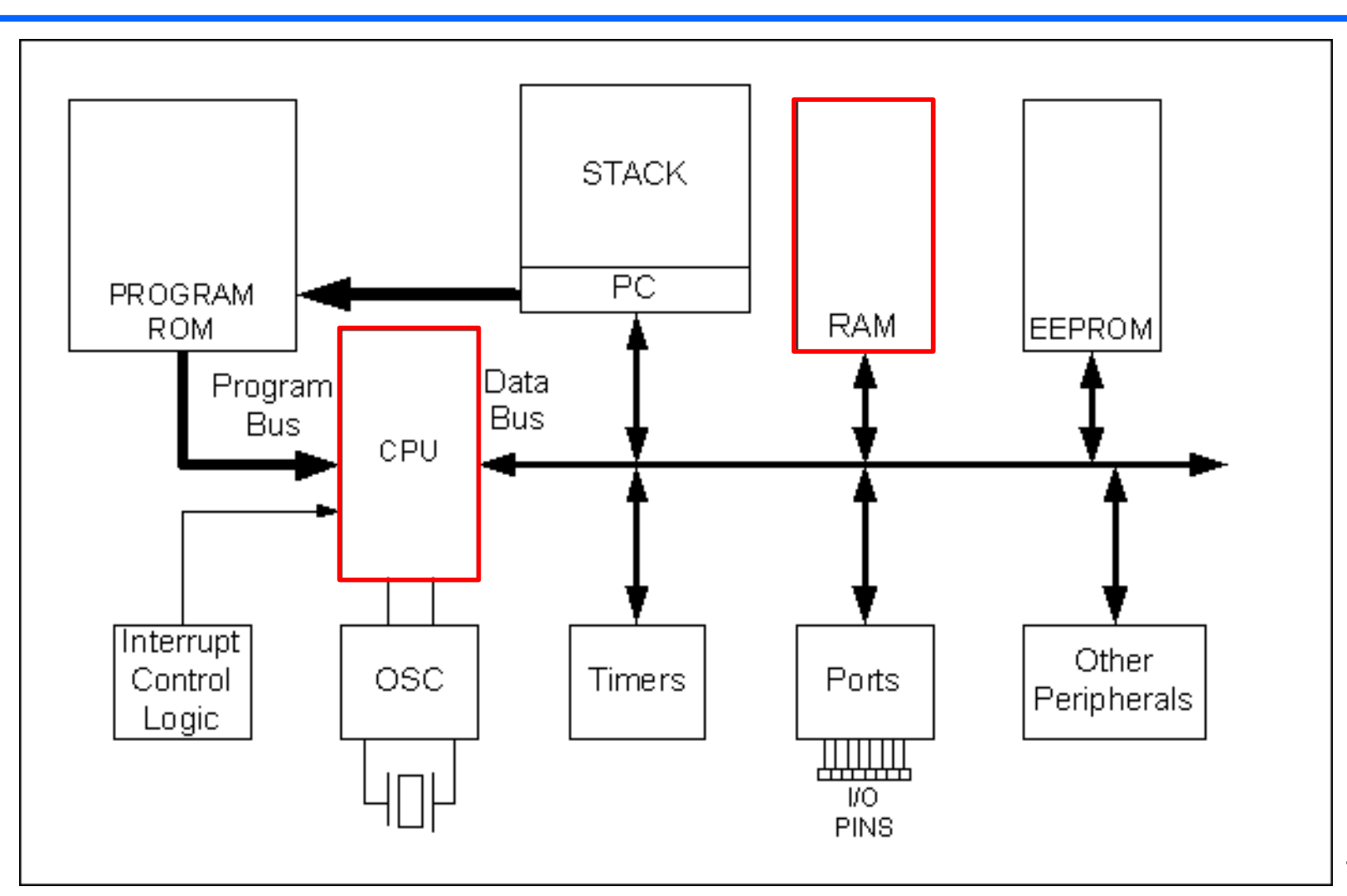

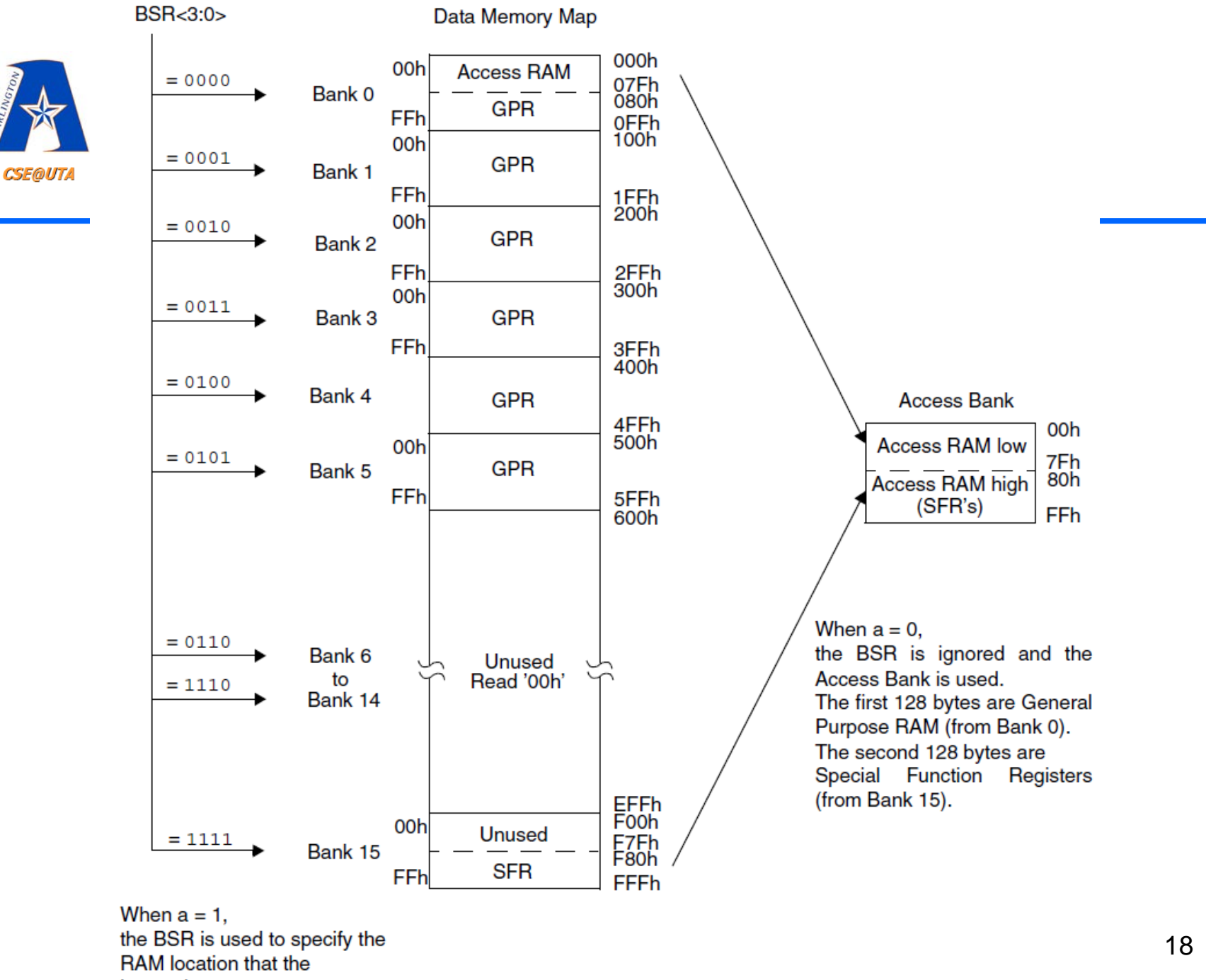

instruction uses.

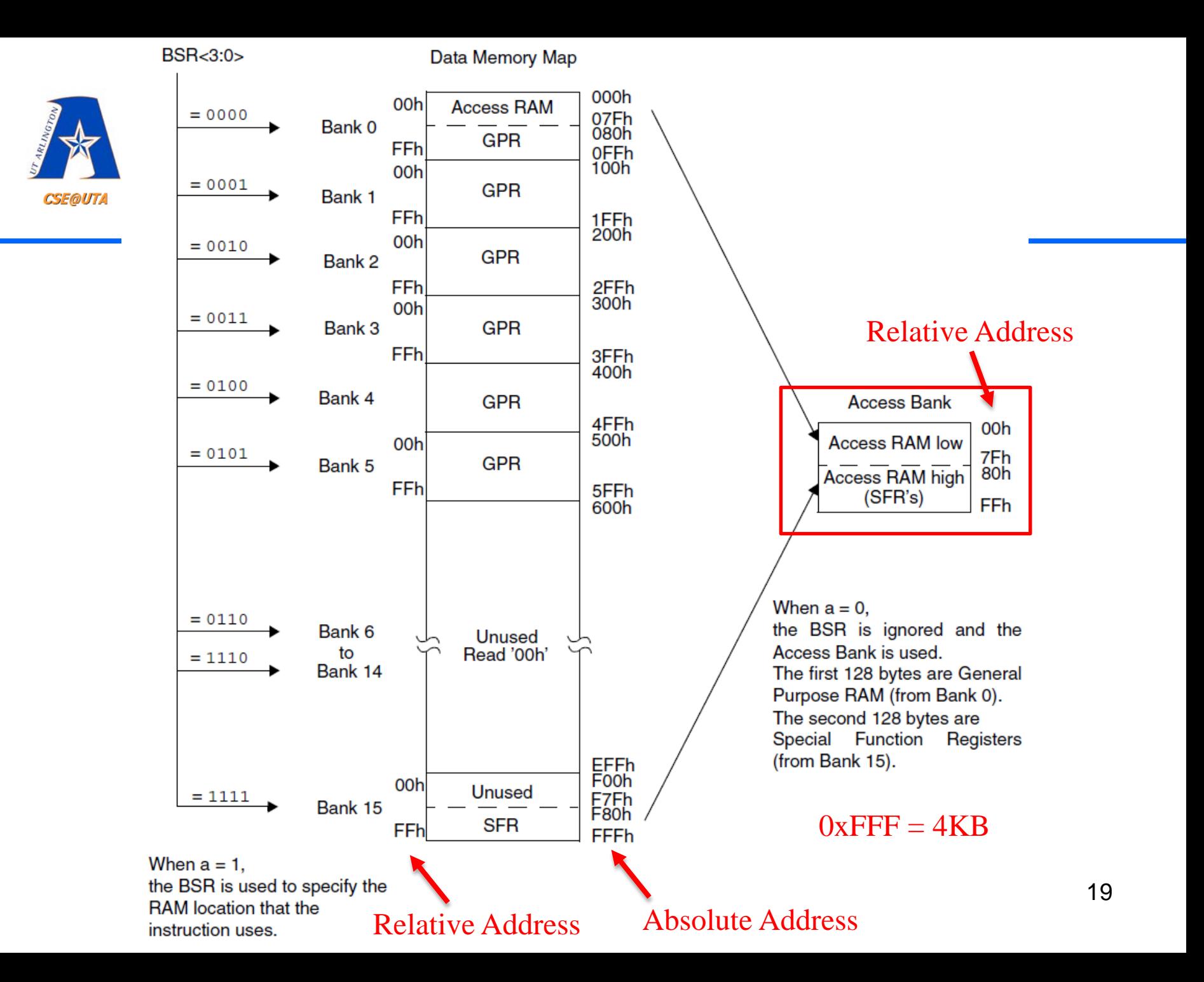

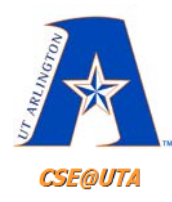

## **SFRs Special Function Registers**

#### **TABLE 4-1: SPECIAL FUNCTION REGISTER MAP**

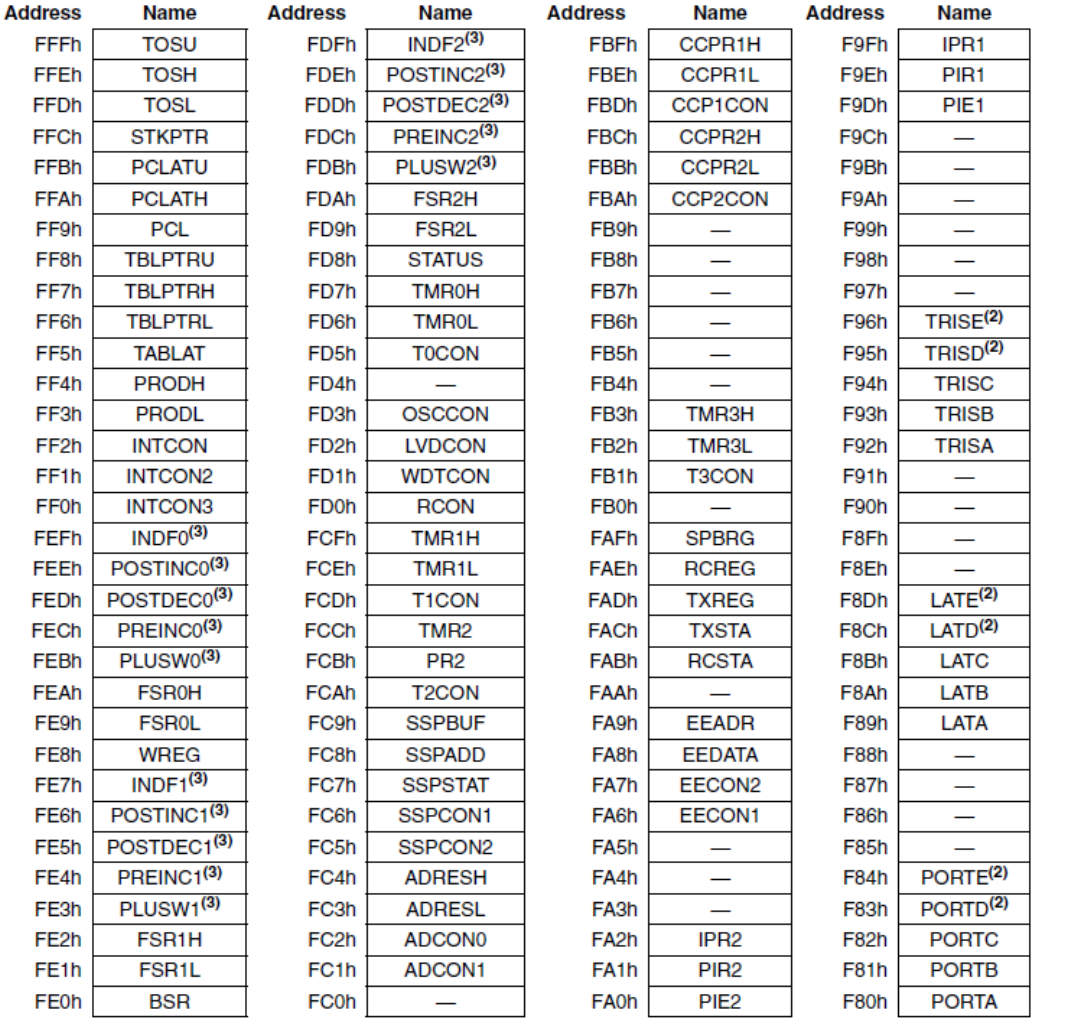

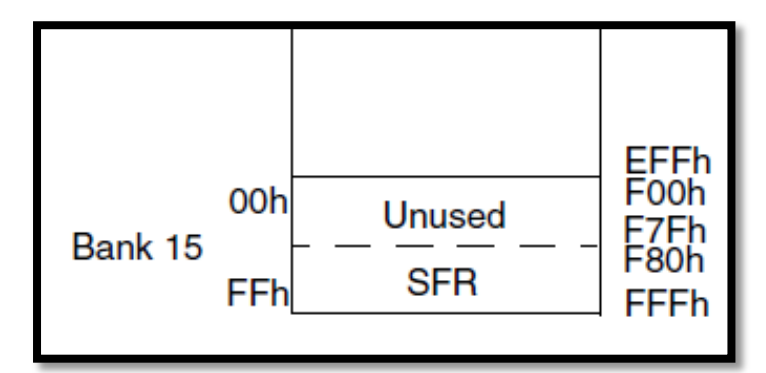

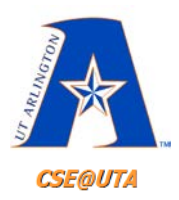

# **Bank Selector Register**

- **Bank Selector Register** (BSR) is an 8 bit register in the SFR
	- Only the 4 LSBs are used
- If using the BSR, then bank 0 is a continuous 00F-FFH and bank FH's upper 128 bytes are the SFR (as in the RAM map)
- Default value for BSR is 0
- Thus if need to use other banks:
	- Load BSR with the desired banks number **MOVLB** instruction can be helpful
	- Use  $A=1$  in the instructions
- **INCF MYREG, F, 0** vs. **INCF MYREG, F, 1**

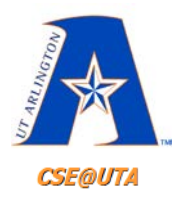

## **MOVLB Bank Selector Register**

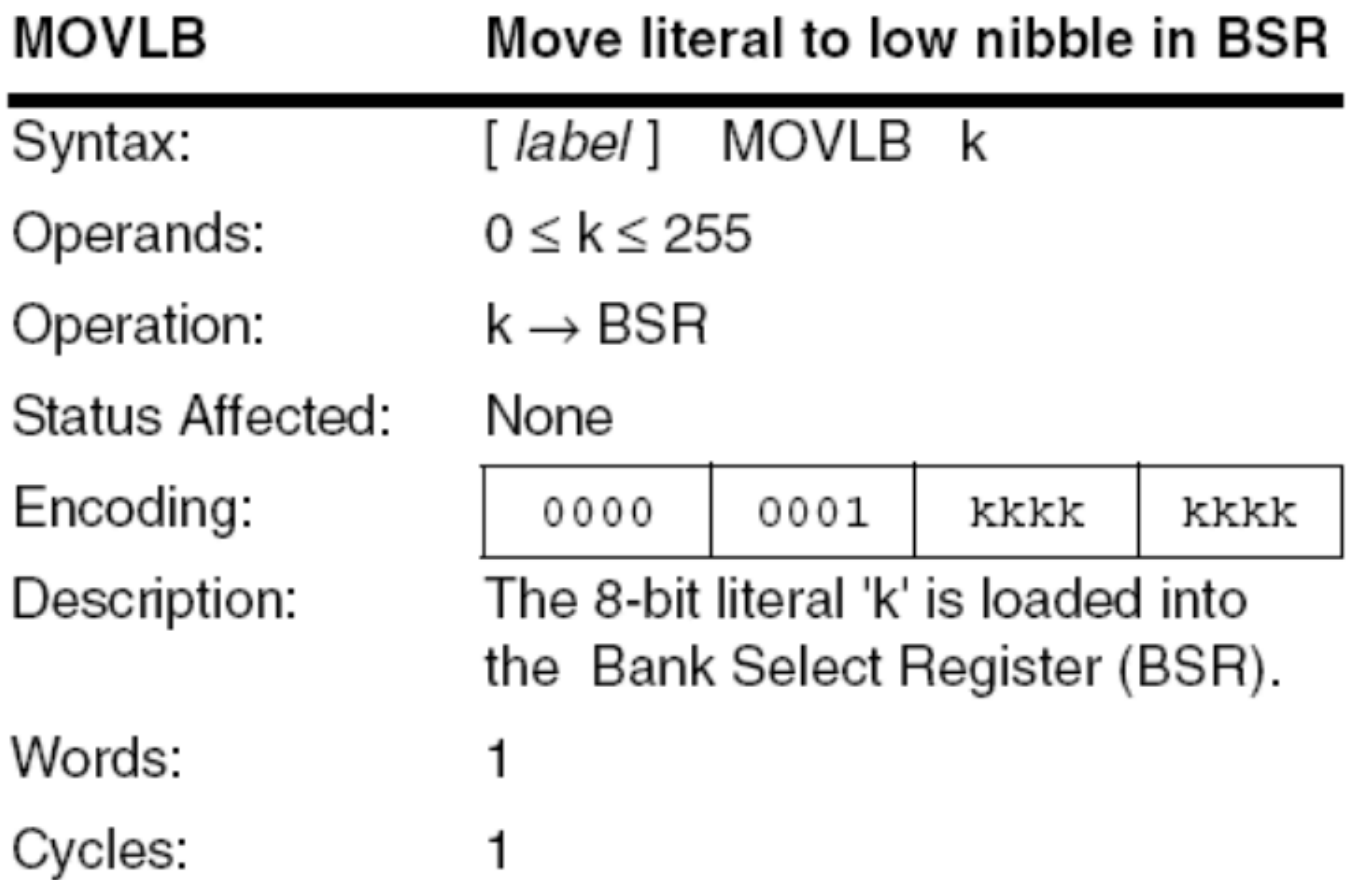

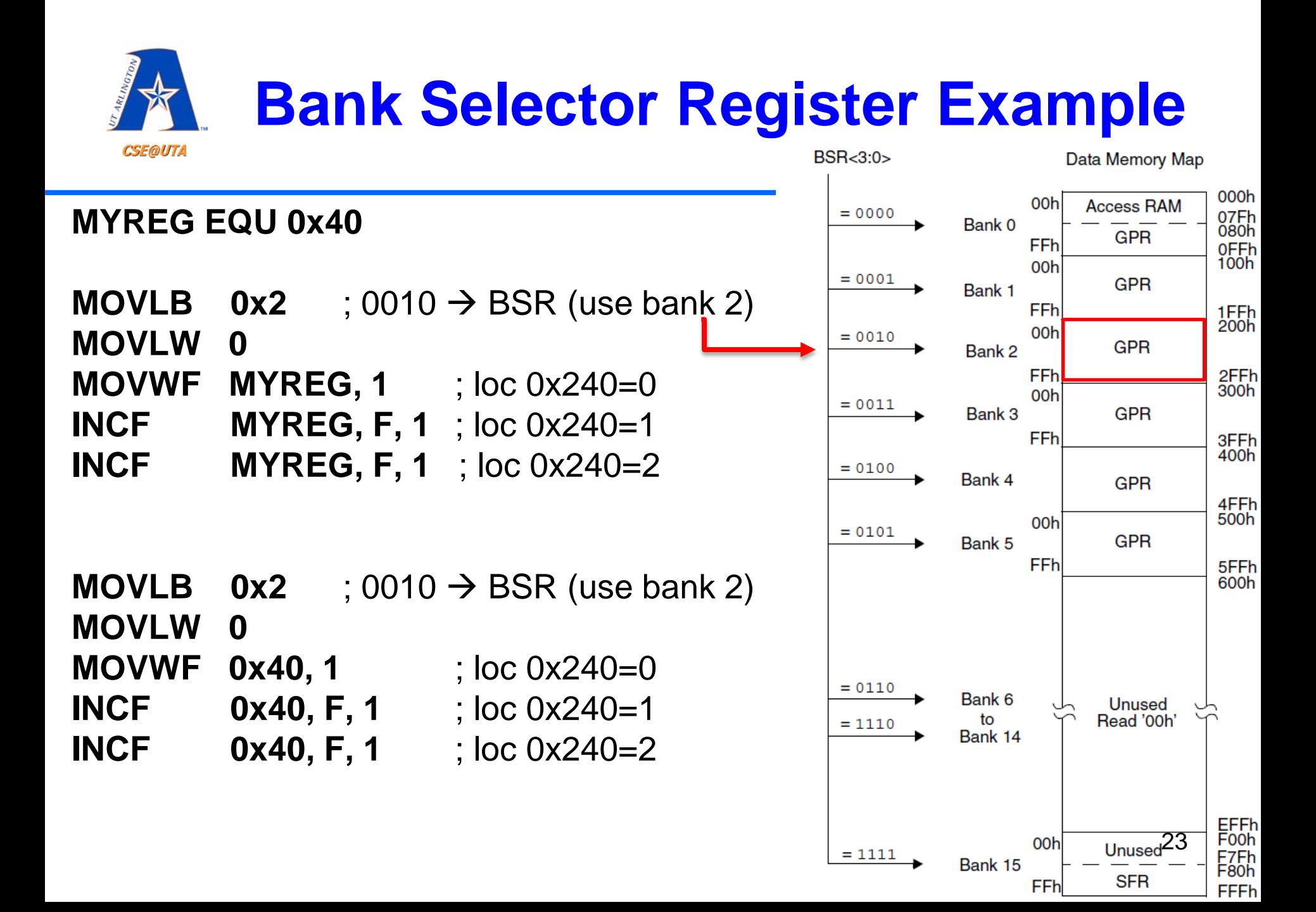

#### **MOVFF FileRegS, FileRegD** MOVFF 05H, 09H MOVFF 09H, LATC

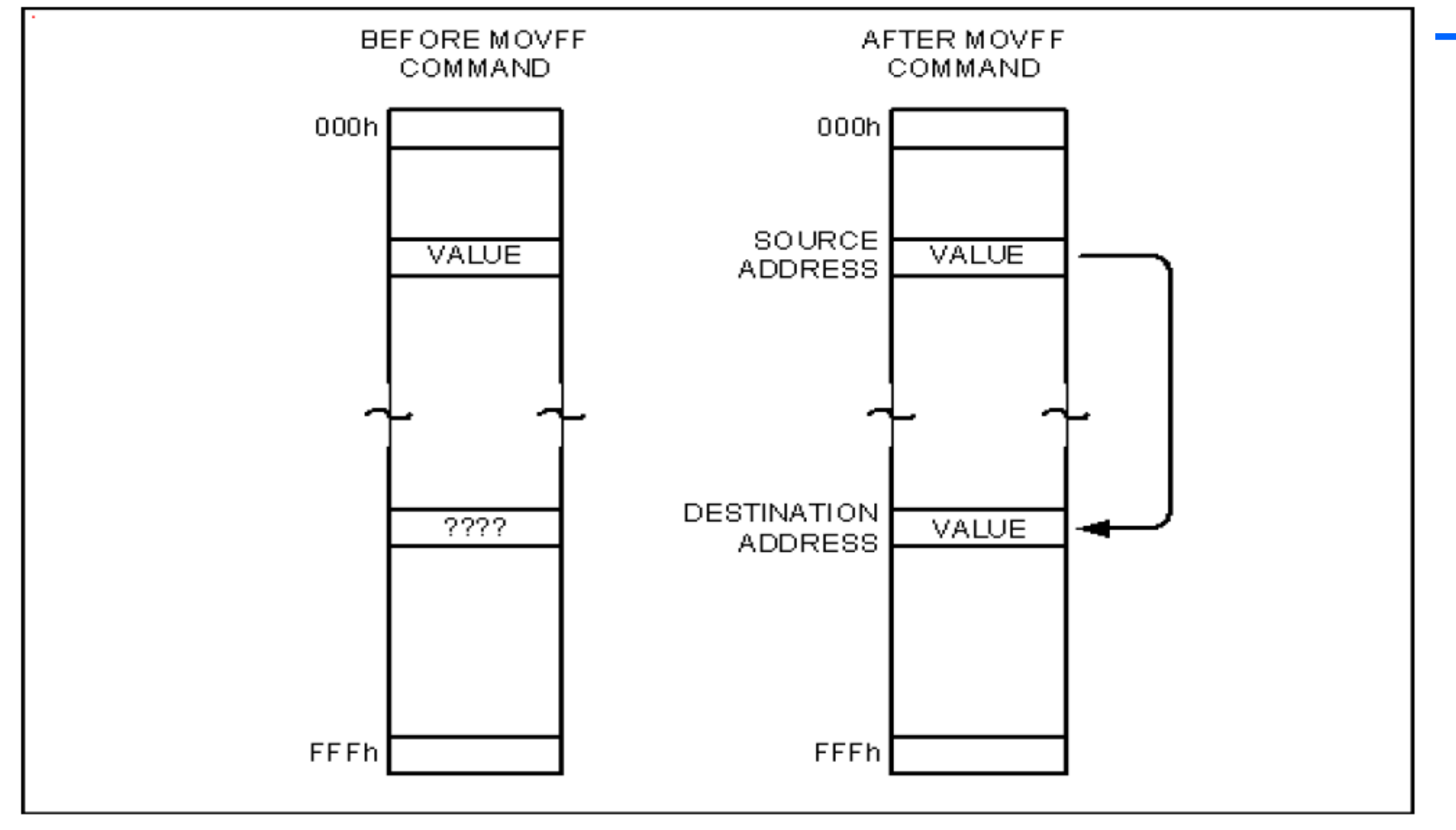

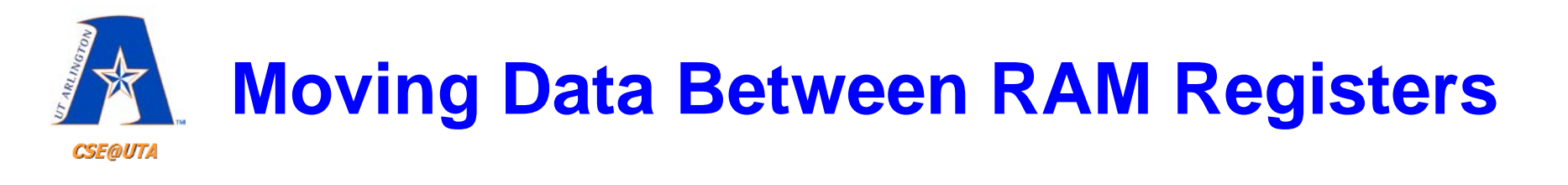

- **MOVFF** can move data between any RAM registers without the need for BSR
- This is possible because **MOVFF** is 4 byte instruction (8 bits of opcode, 2\*12 bits for address = 32 bits total)
- But no arithmetic can take place without the use of the WREG

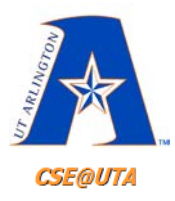

### **MOVFF**

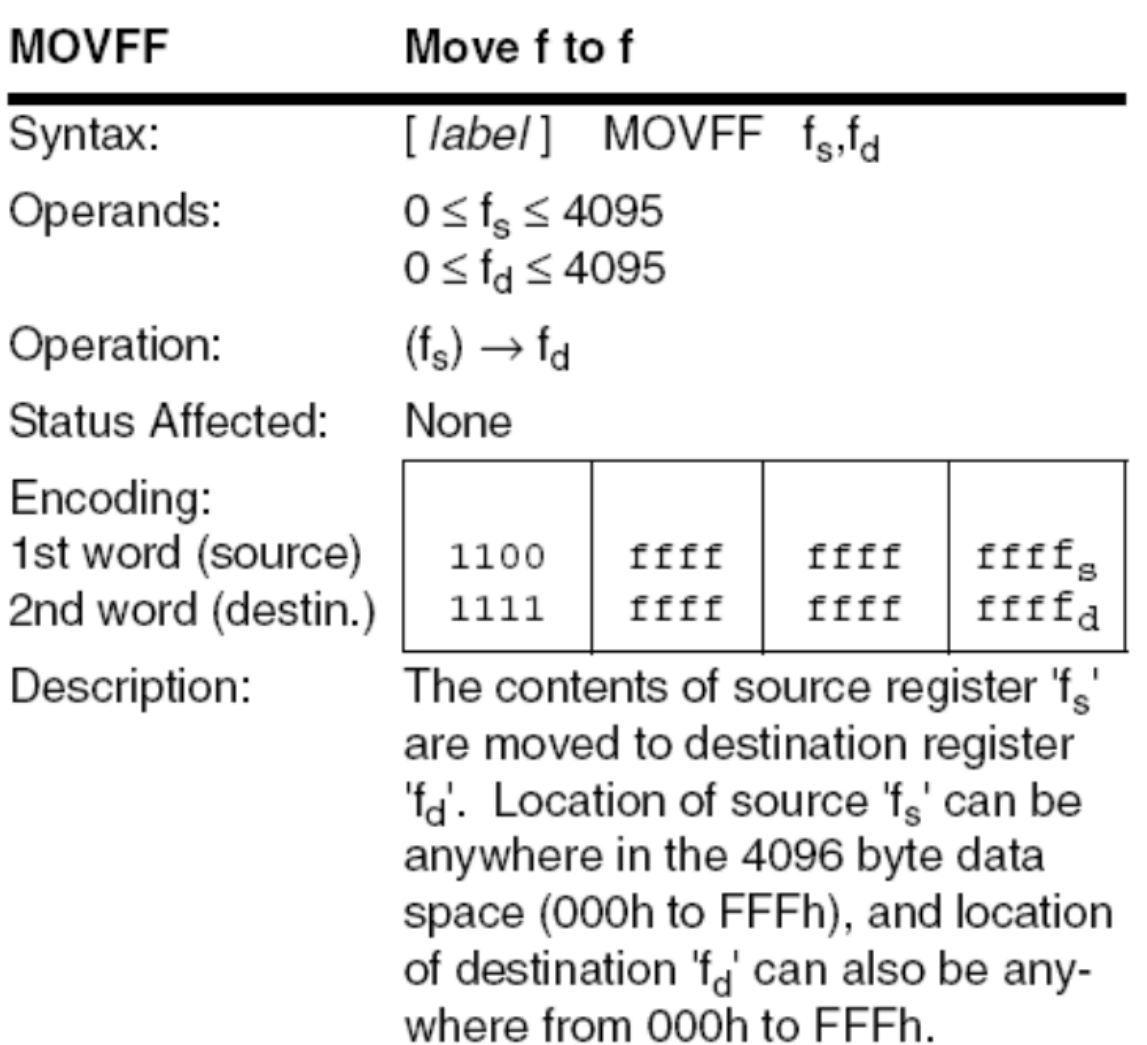

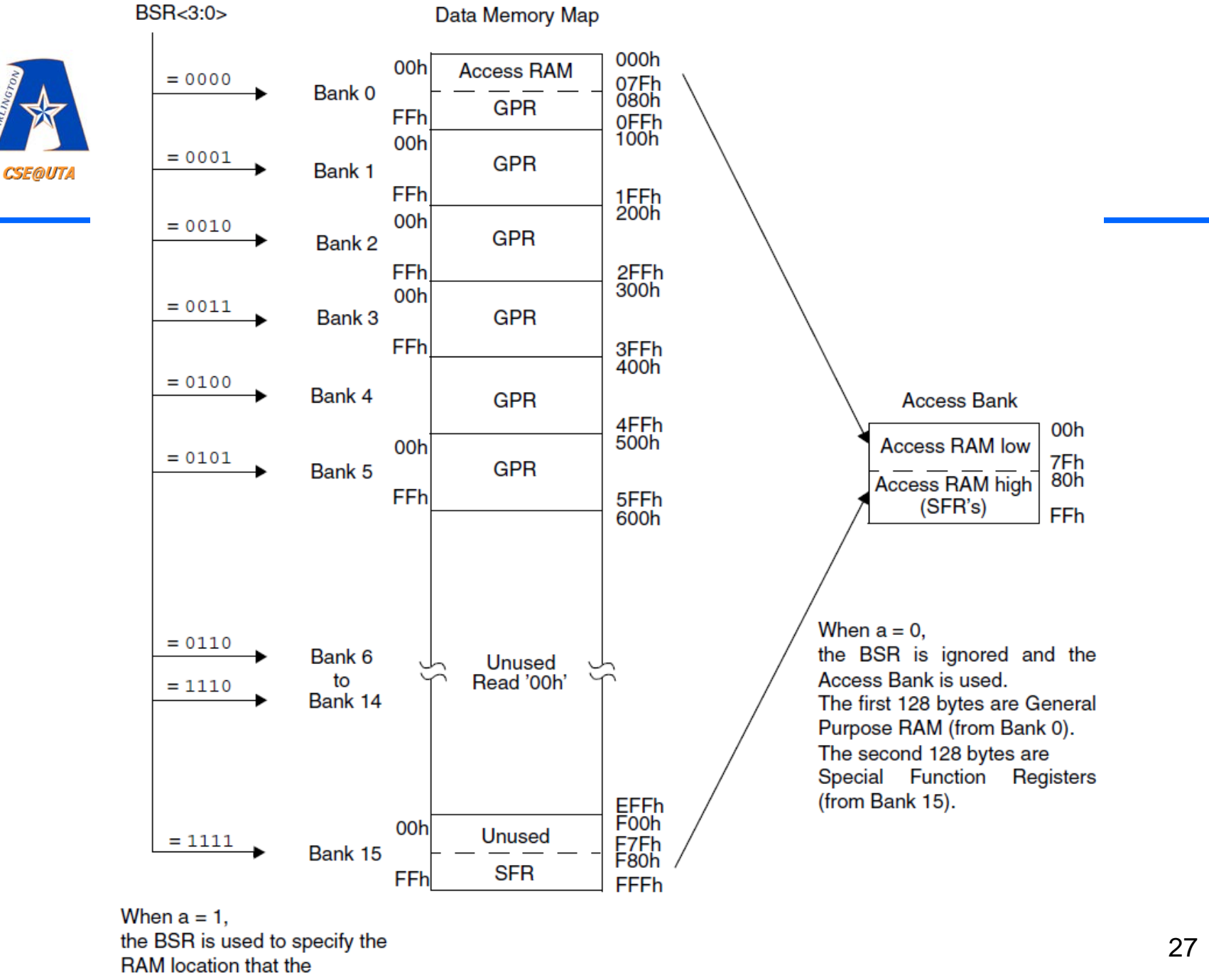

instruction uses.

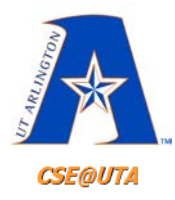

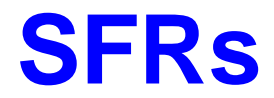

#### **TABLE 4-1: SPECIAL FUNCTION REGISTER MAP**

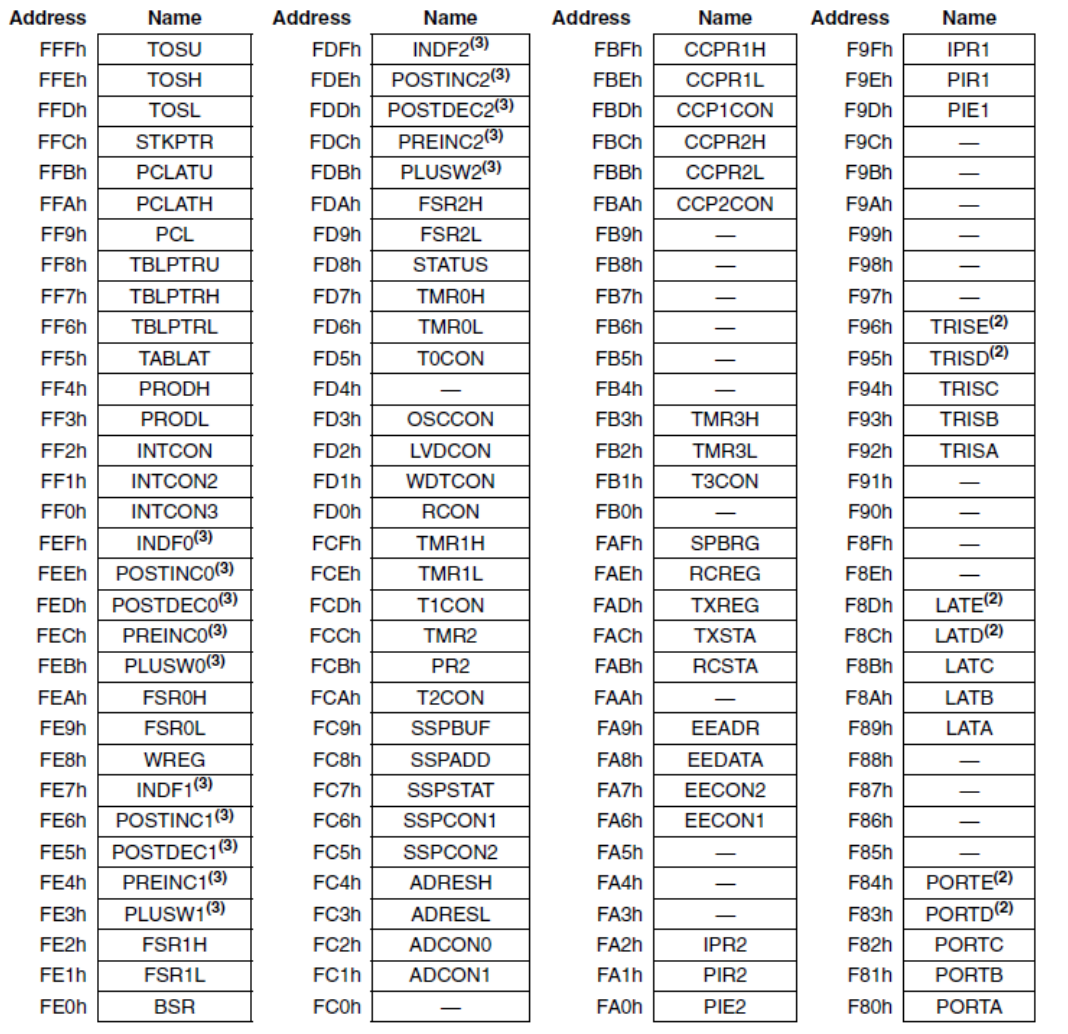

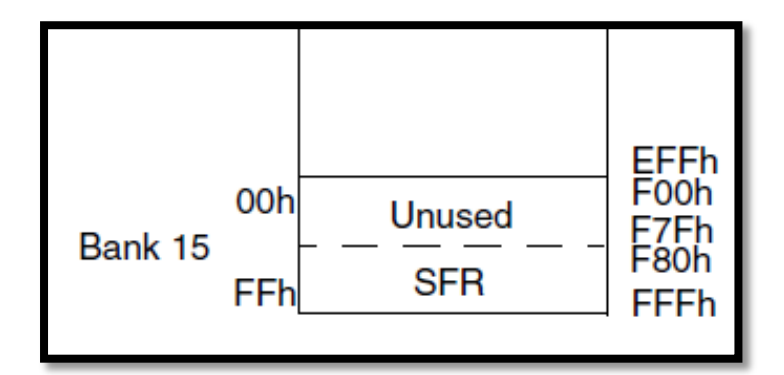

#### **TABLE 4-1: SPECIAL FUNCTION REGISTER MAP**

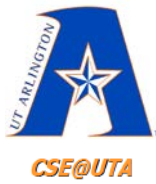

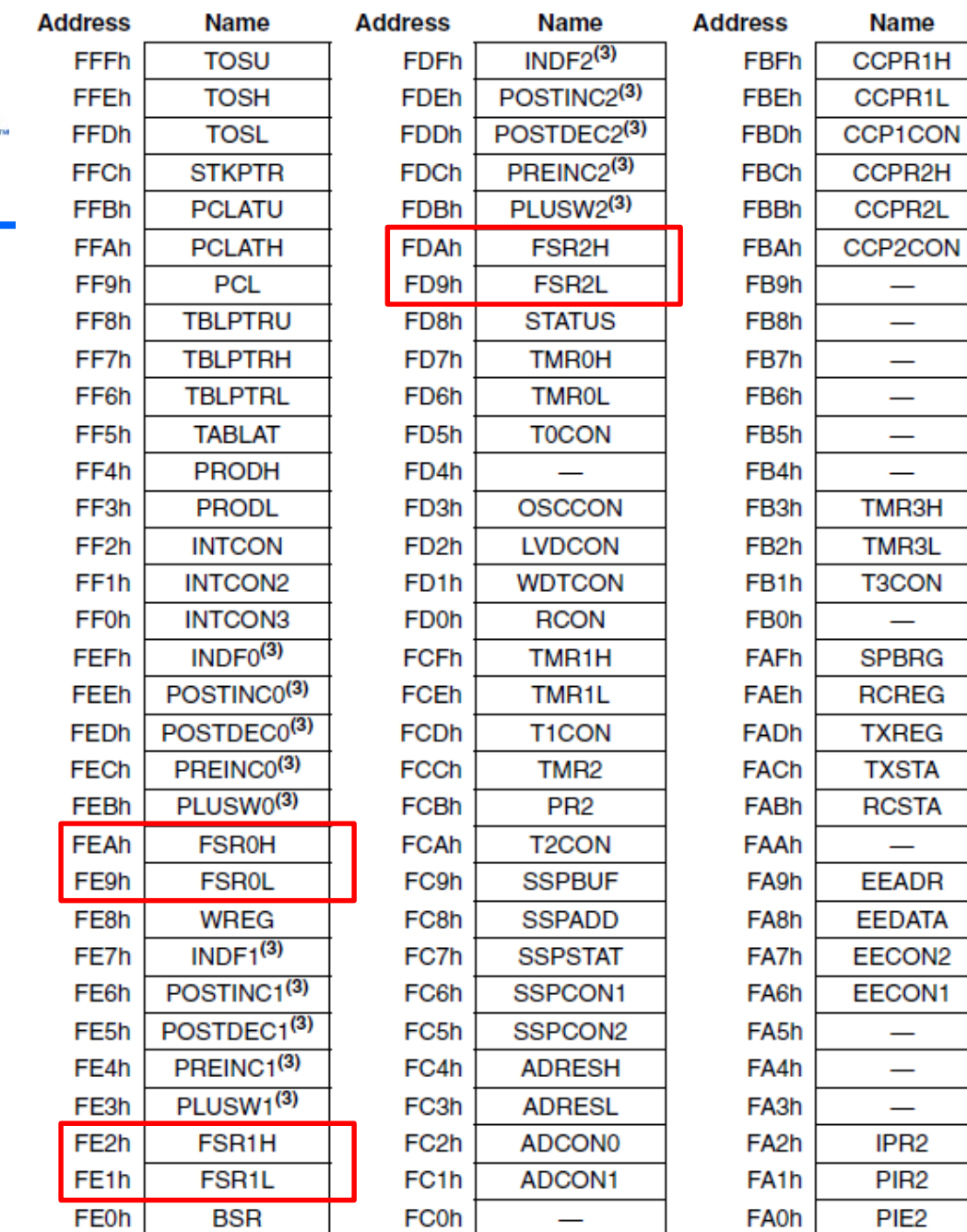

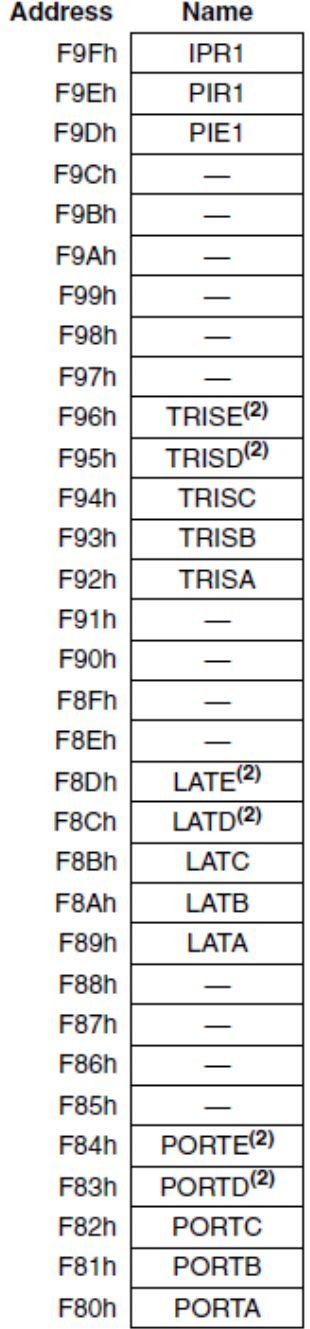

29

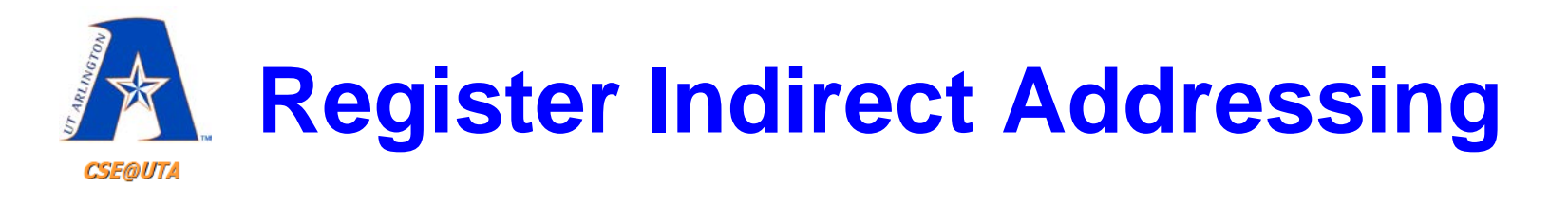

- A special register (NOT SFR) is used as a pointer (actually 3)
- FSRs (File Select Register) are 12-bit registers:
	- **FSR0, FSR1, FSR2**
	- Each is represented by two SFRs, e.g., FSR0 has FSR0L and FSR0H

**LFSR 1, 0x030** ; load 0x30 into FSR 1 **LFSR 0, 0x130** ; load 0x130 into FSR 0

- The file register that the FSR is pointing to can be than reached in **INDF0, INDF1, and INDF2**, respectively **LFSR 0, 0x130**
	- **MOVWF INDF0** ; contents of W moved to fileReg 0x130

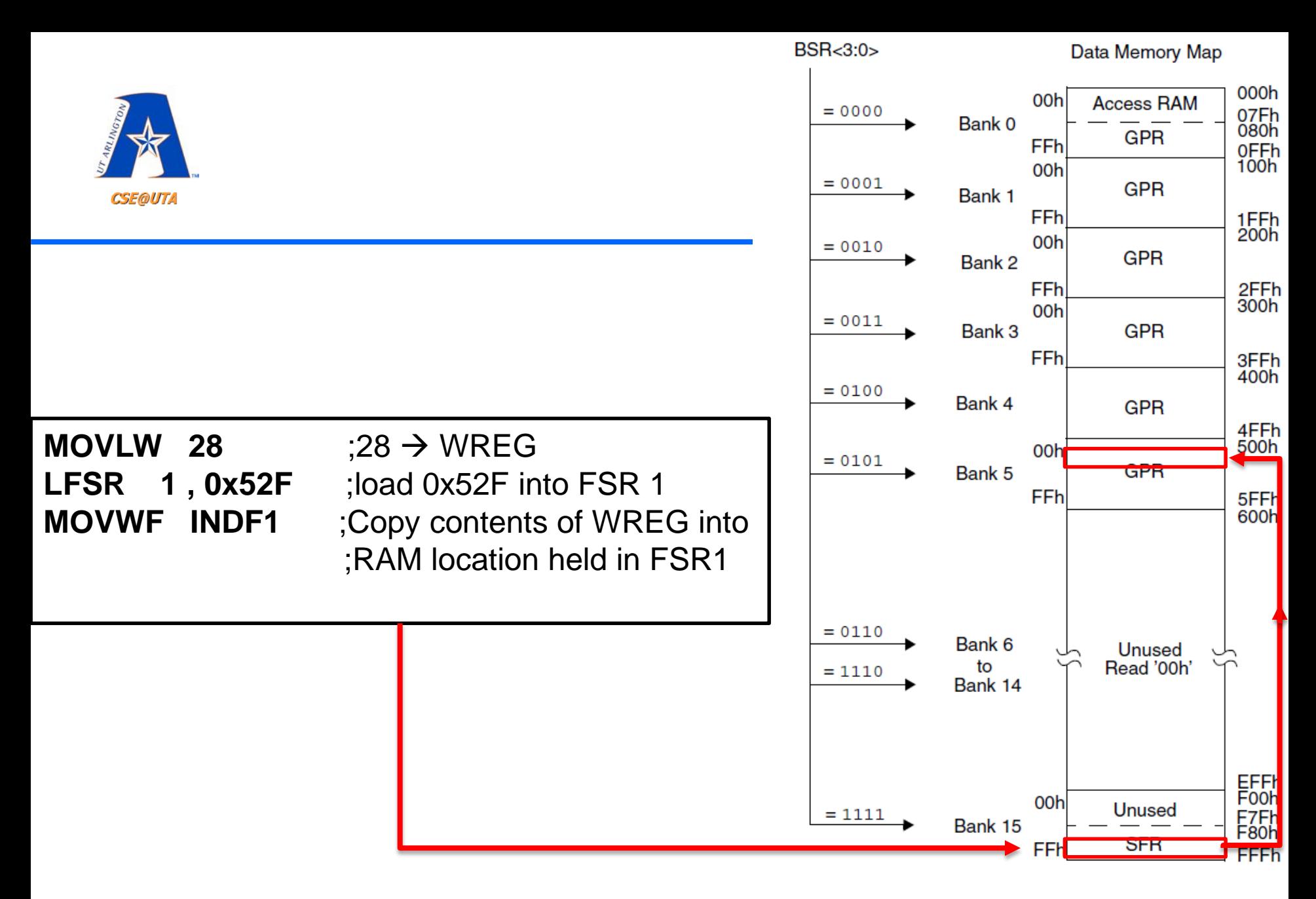

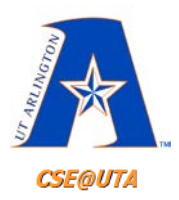

## **FSR0-2 Registers Used for Register Indirect**

- Each FSR0-2 register is 12 bits thus consisting of two one byte file registers.
- The low order 8 bits are in one byte (FSRxL) and the upper 4 bits in the low order bits (or nibble) of the second byte (FSRxH).

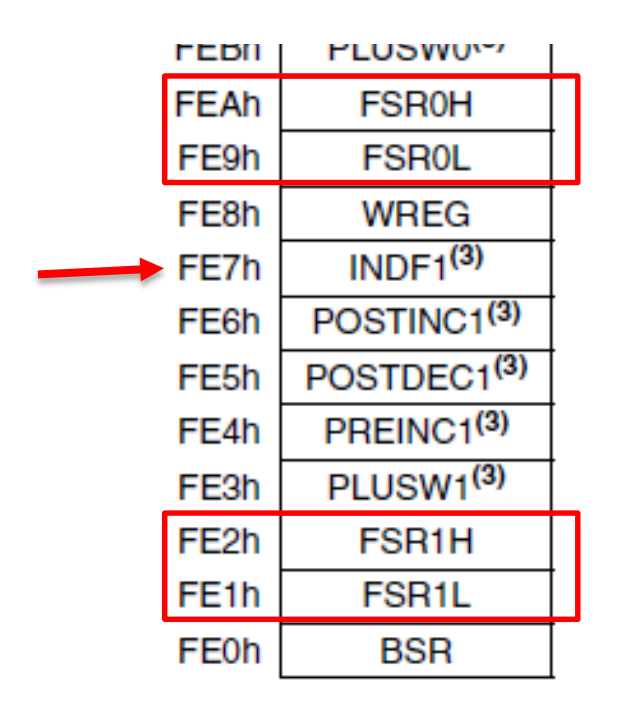

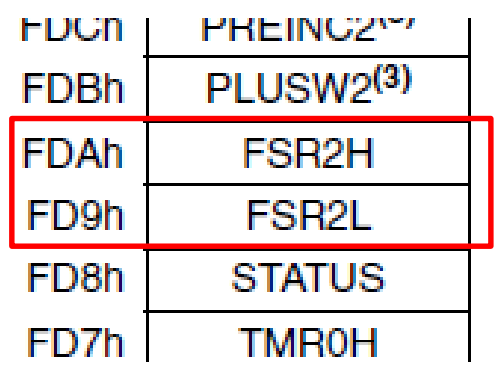

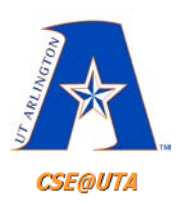

## **Register Indirect Addressing Advantages**

- Can now access data dynamically instead of just statically (Direct Add. Mode)
- We can simply increment the pointer == incrementing a file register (**INCF f, 1**)
- Effective for sequential data (array/string) operations
- There are instructions for incrementing FSRs and clearing memory locations to which FSR points.  $33$

Assume that RAM locations 30–34H have a string of ASCII data, as shown below. Write a program to get each character and send it to Port B one byte at a time. Show the program using:

 $30 = ('H')$  $31 = (^{\circ}E^{\prime})$  $32 = ('L')$  $33 = (^{\circ}L^{\circ})$  $34 = (°O")$  Assume that RAM locations 30–34H have a string of ASCII data, as shown below. Write a program to get each character and send it to Port B one byte at a time. Show the program using:  $30 = ('H')$ 

(a) Using direct addressing mode

**CLRF** TRISB MOVFF 0x30, PORTB MOVFF 0x31, PORTB MOVFF 0x32, PORTB MOVFF 0x33, PORTB MOVFF 0x34, PORTB

 $31 = (^{\circ}E^{\prime})$  $32 = ('L')$ ; make Port B an output ; copy contents of loc 0x30 to PB  $33 = ('L')$  $34 = ('O')$  Assume that RAM locations 30–34H have a string of ASCII data, as shown below. Write a program to get each character and send it to Port B one byte at a time. Show the program using:  $30 = ('H')$ 

; make Port B an output

; copy contents of loc  $0x30$  to PB  $33 = ('L')$ 

 $31 = (^{\circ}E^{\prime})$ 

 $32 = (^{\circ}L^{\circ})$ 

 $34 = ('O')$ 

(a) Using direct addressing mode

 $CLRF$ TRISB MOVFF 0x30, PORTB MOVFF 0x31, PORTB MOVFF 0x32, PORTB MOVFF 0x33, PORTB MOVFF 0x34, PORTB

(b) Using register indirect mode

COUNTREG EOU 0x20 fileReg loc for counter ; counter value CNTVAL EQU 5 ; make Port B an output (TRSI =  $0 = out$ ) CLRF TRISB MOVLW CNTVAL  $: WREG = 5$ MOVWF COUNTREG ; load the counter, Count =  $5$ ; load pointer.  $FSR2 = 30H$ , RAM address  $LFSR$  2, 0x30 ; copy RAM loc FSR2 points at to WREG MOVF INDF2, W ; copy WREG to PORTB MOVWF PORTB INCF FSR2L ; increment FSR2 to point at next loc DECF COUNTREG, F decrement counter; 36  $BNZ$  $B<sub>3</sub>$ ; loop until counter = zero

 $B<sub>3</sub>$
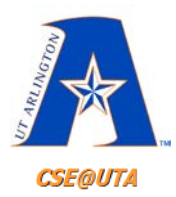

### **Useful Instruction for Work with the FSR Registers**

- **INDFn** after operation, the FSRn stays the same
	- CLRF INDF1 ;clears fileReg pointed to by FSR1, FSR1 unchanged
- **POSTINCn** after operation, the FSRn is incremented – MOVWF POSTINC2 ;copy WREG to fileReg pointed…, FSR2++
- **PREINCn** FSRn is incremented, then operation is performed – ADDWF PREINC0 ;FSR0++, new pointer address added to WREG
- **POSTDECn** after operation, the FSRn is decremented
	- MOVWF POSTDEC1 ;copy WREG to fileReg pointed…, FSR1--
- **PLUSWn** after operation on address of (FSRn + WREG), FSRn & W unchanged
	- CLRF PLUSW1 ;clears fileReg pointed to by FSR1+WREG, FSR1 and WREG remain unchanged
	- 37 – Note: The auto-increment/decrement affects the entire 12 bits of FSRn and has no effect on Status register. Thus FSRn going from FFF to 000 will not be detected by the flags.

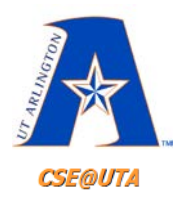

## **FSR Auto-increment**

Write a program to clear 16 RAM locations starting at RAM address 60H.

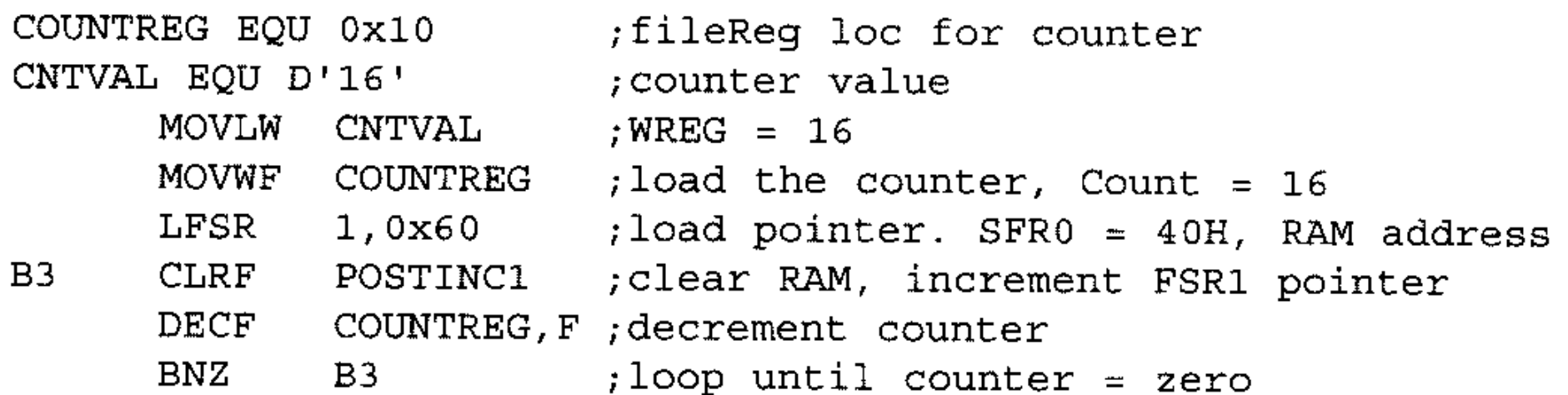

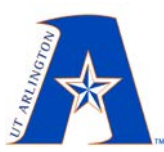

 $B<sub>3</sub>$ 

## **FSR Auto-increment**

<sup>a</sup> Write a program to copy a block of 5 bytes of data from RAM locations starting at 30H to RAM locations starting at 60H.

### **Solution:**

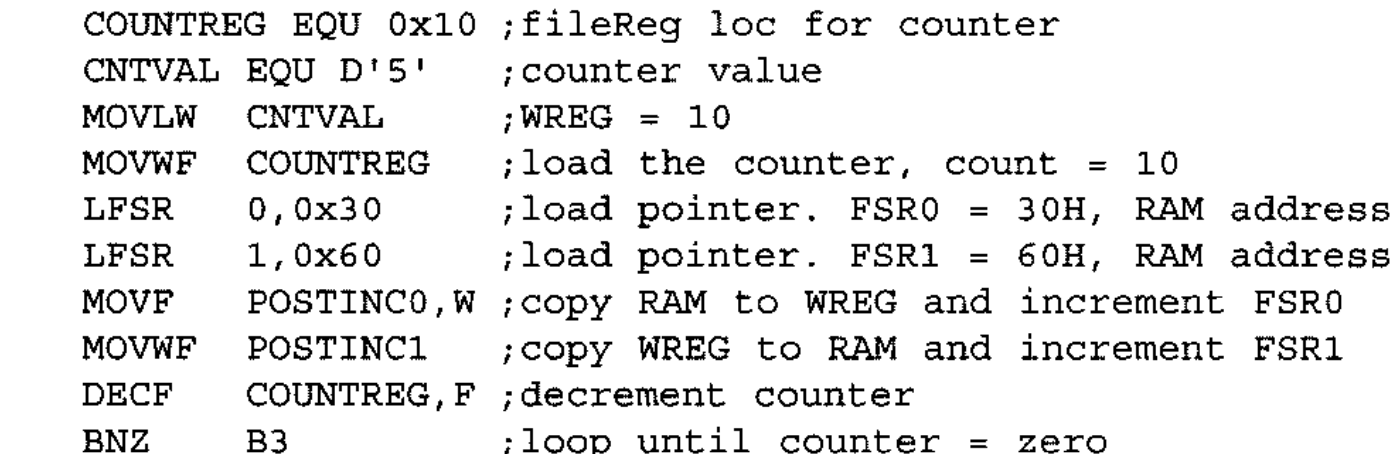

Before we run the above program.

 $30 = ('H')$   $31 = ('E')$   $32 = ('L')$   $33 = ('L')$   $34 = ('O')$ 

After the program is run, the addresses  $60-64H$  have the same data as  $30-34H$ .

$$
30 = ('H') 31 = ('E') 32 = ('L') 33 = ('L') 34 = ('O')
$$
  

$$
60 = ('H') 61 = ('E') 62 = ('L') 63 = ('L') 64 = ('O')
$$

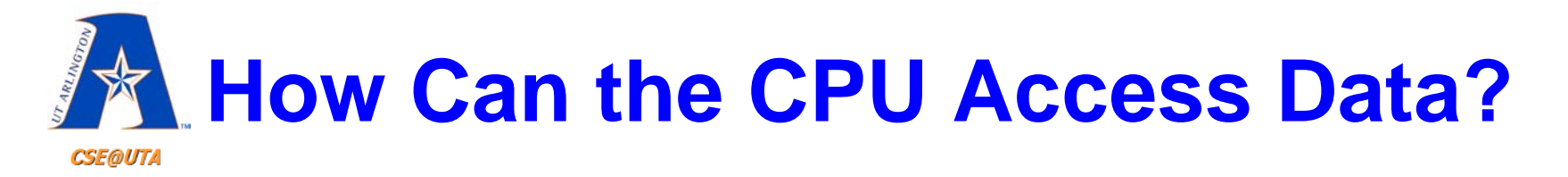

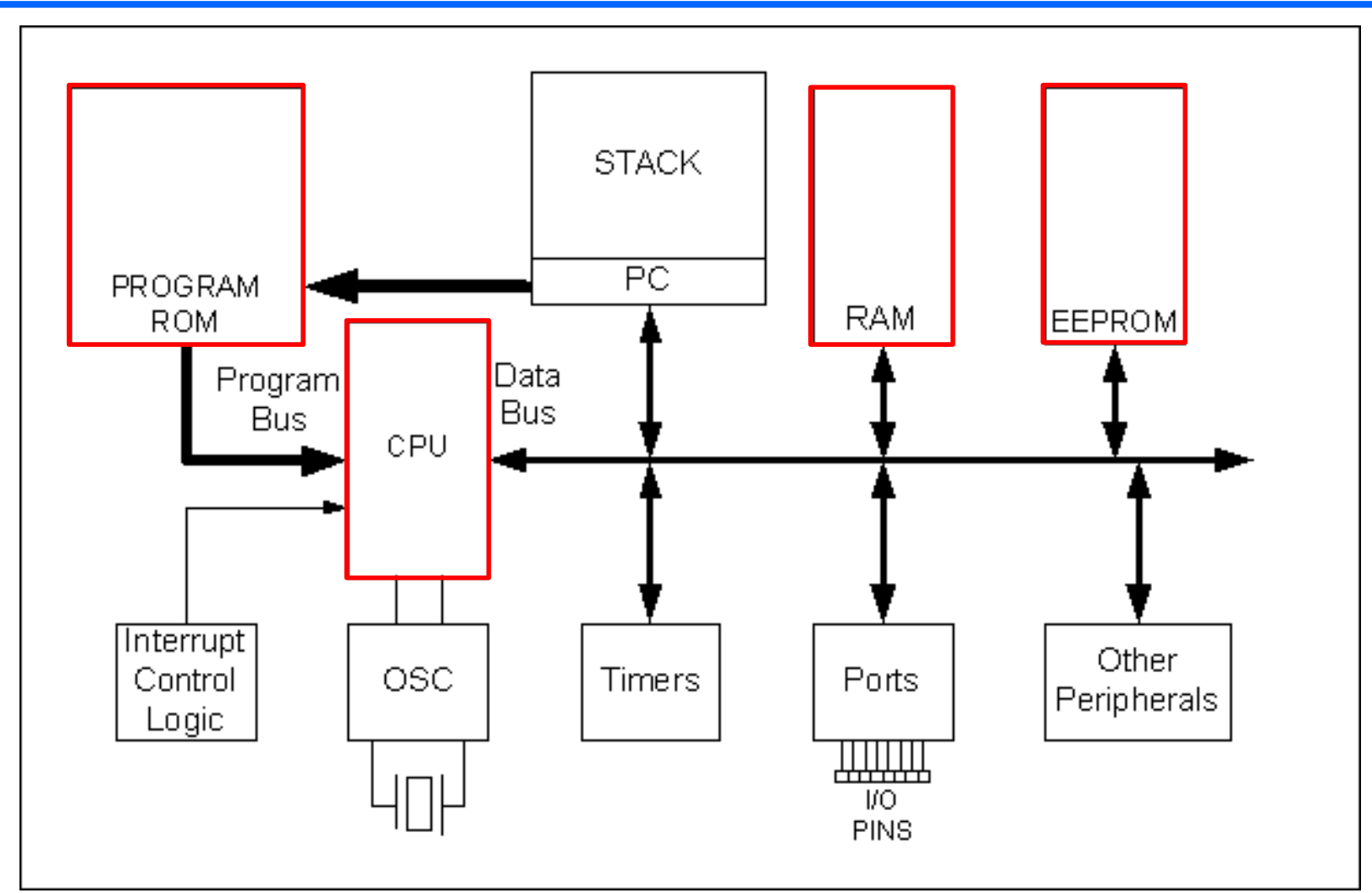

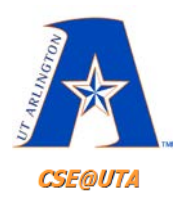

# **Storing Data in Program Memory (ROM)**

• The ROM (program memory) can be used to store constants (e.g., strings) to save available RAM space

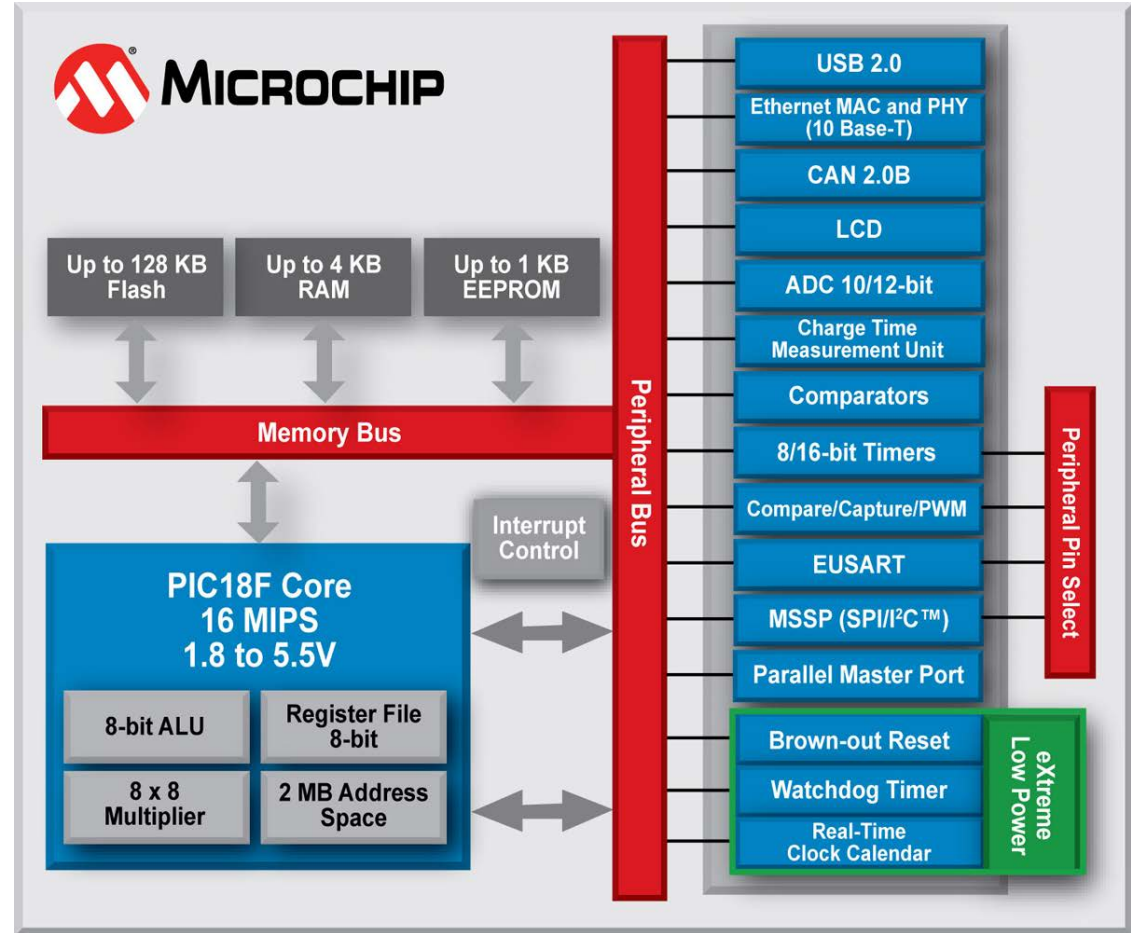

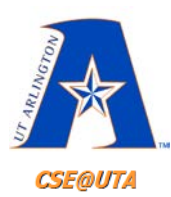

## **Memory Sizes on the 452**

### **TABLE 1-1: DEVICE FEATURES**

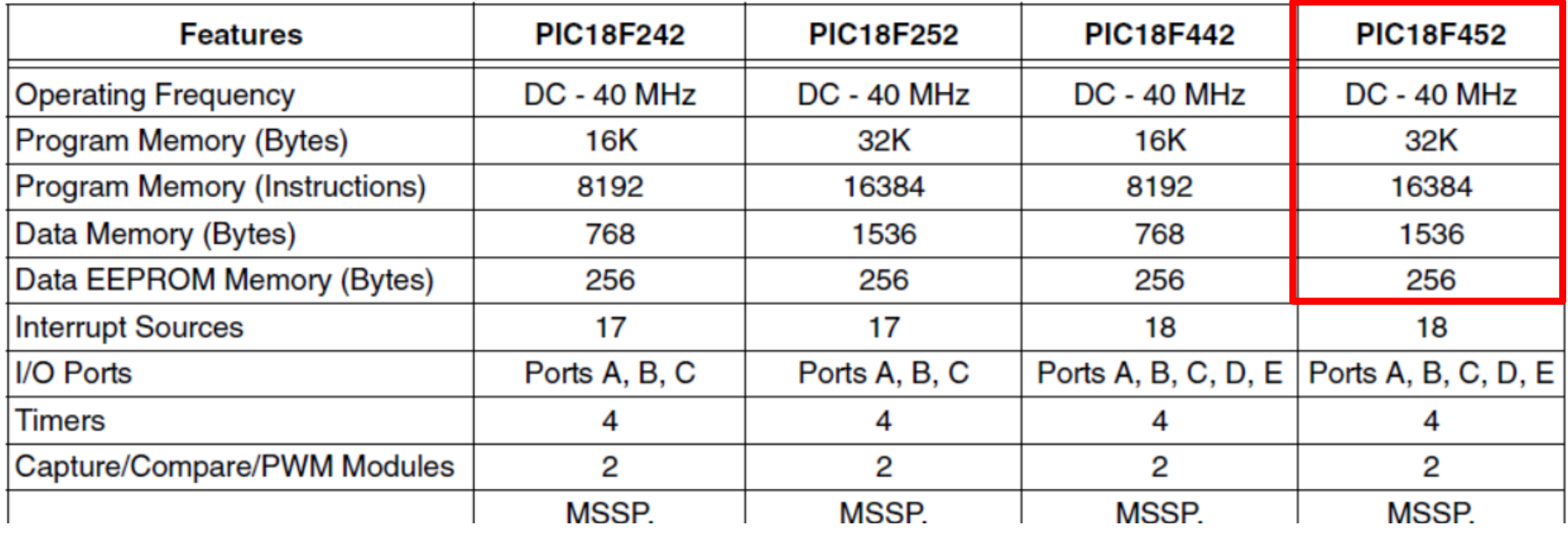

#### **FIGURE 4-2: PROGRAM MEMORY MAP AND STACK FOR** PIC18F452/252

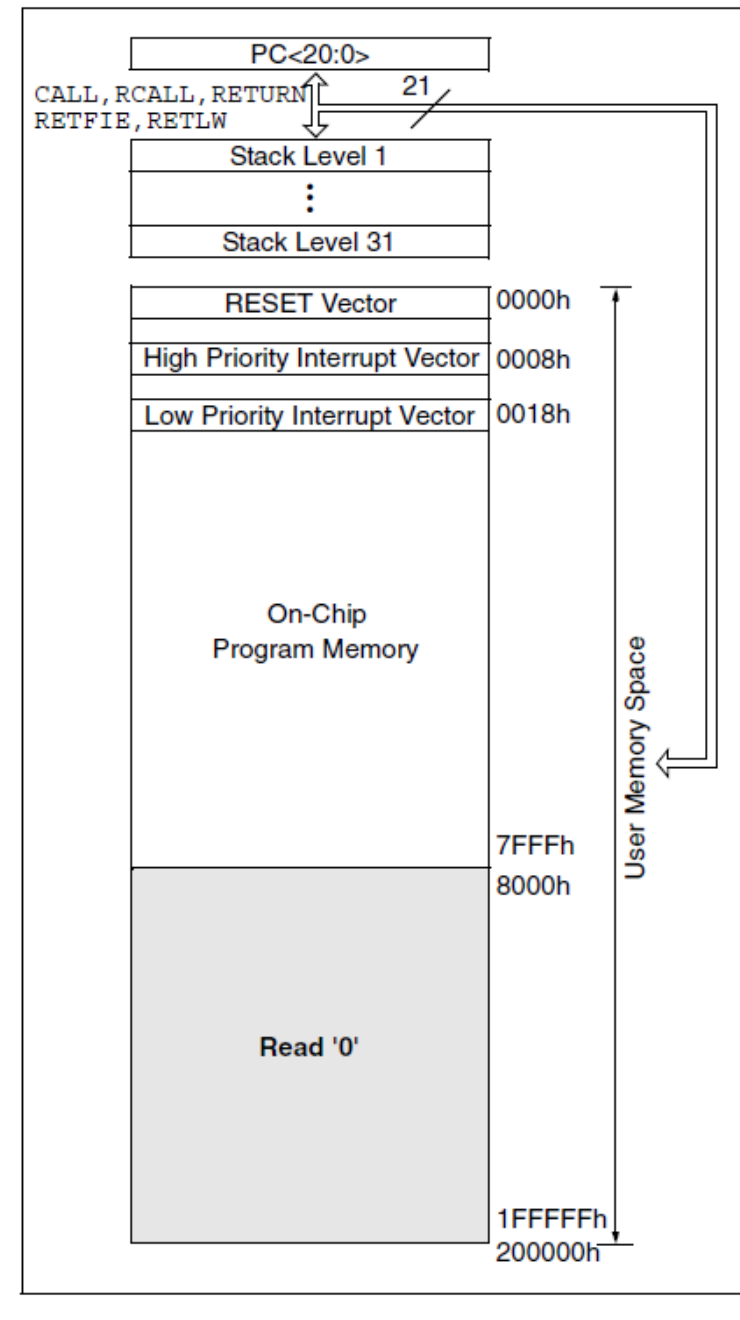

#### **INSTRUCTIONS IN PROGRAM MEMORY**

×

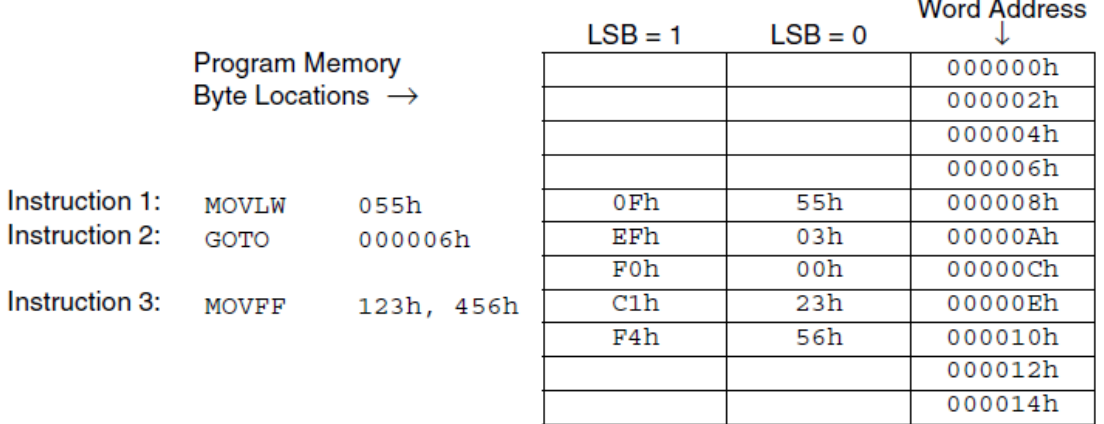

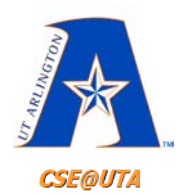

# **DB – Define Byte or "Declare Data of One Byte"**

- Assembler directive **DB** can be used to store/write bytes in ROM (program mem)
	- 8-bit chunks
	- Fixed data

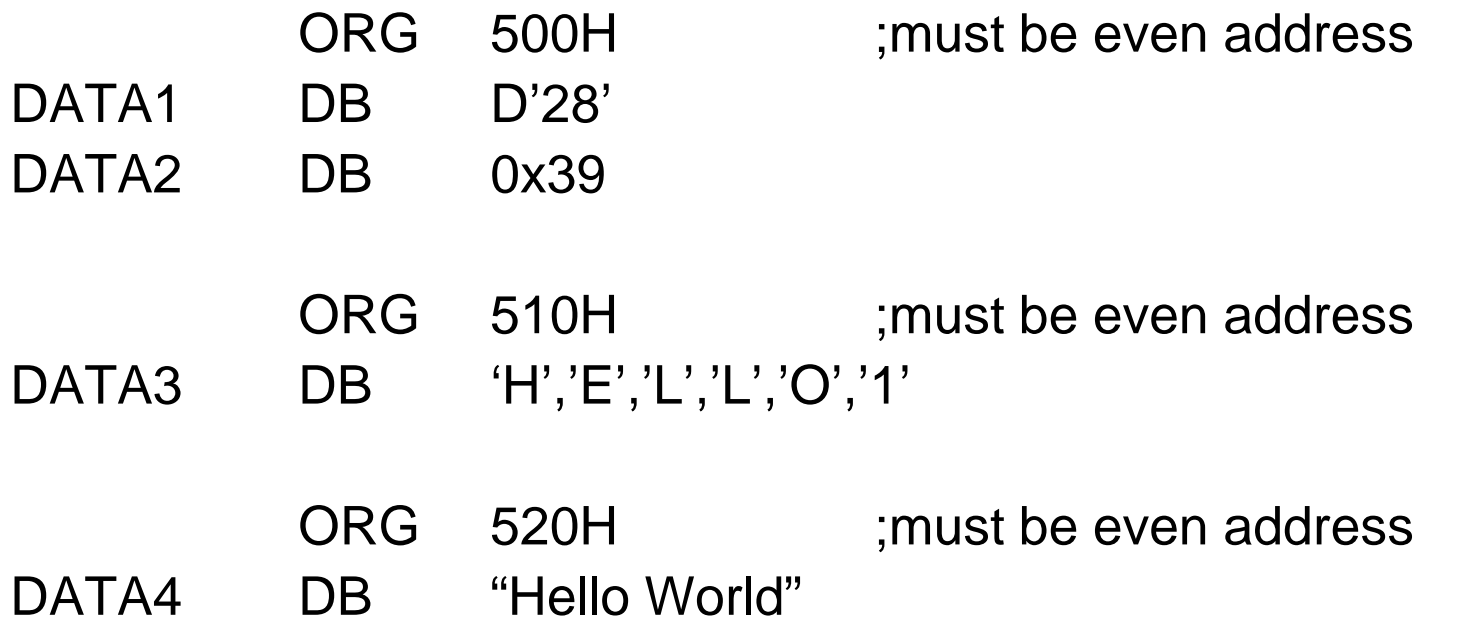

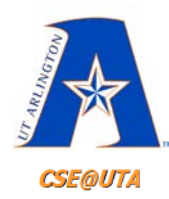

## **DB – Define Byte or "Declare Data of One Byte"**

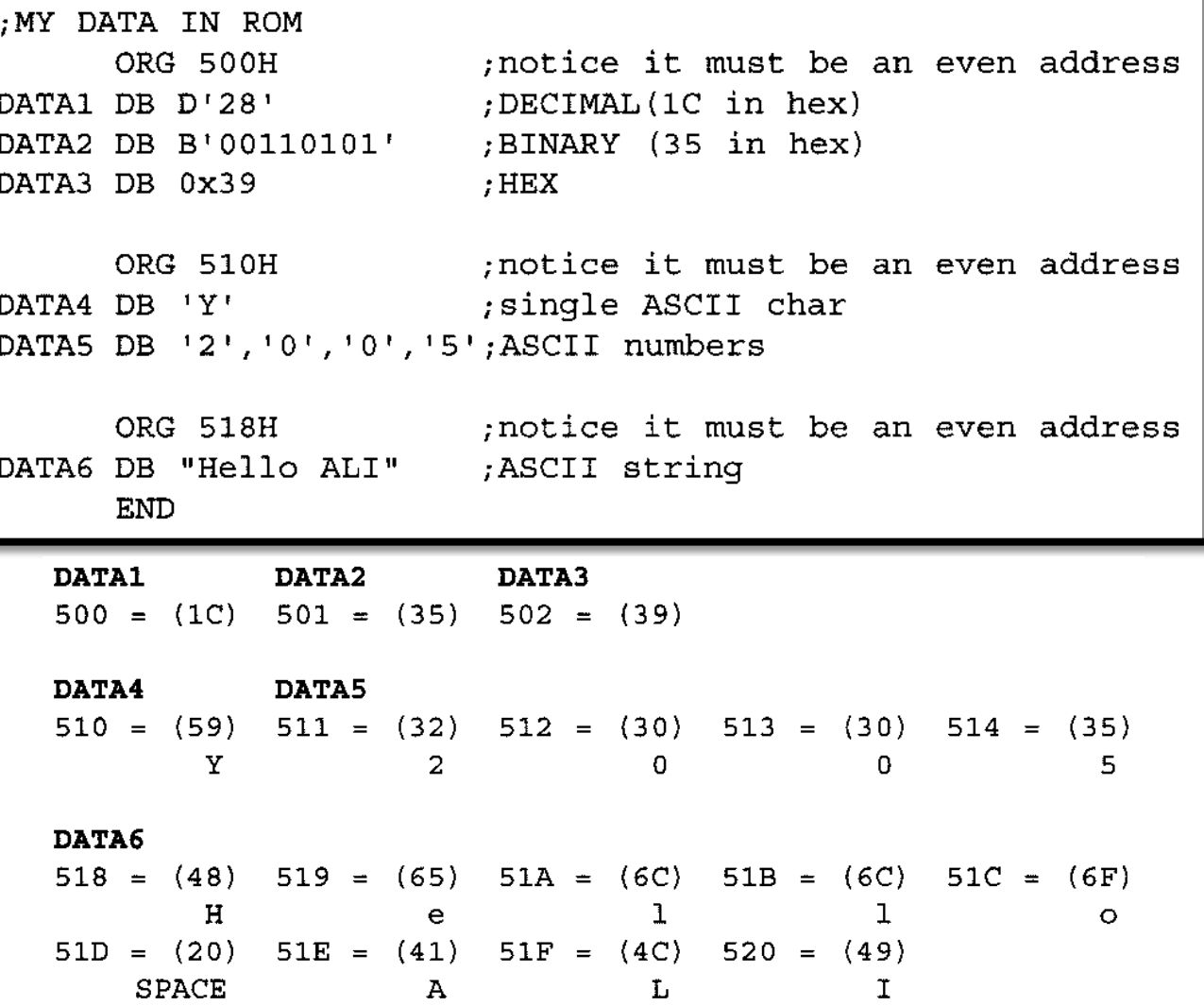

45

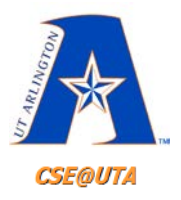

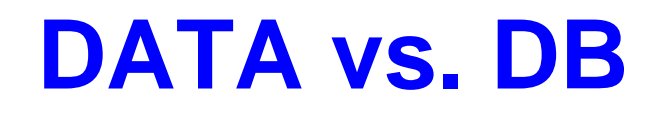

• Can use **DATA** directive for larger values

• **DB**:  $0 - 255$  (0x00 – 0xFF)

• **DATA**:  $0 - 65,535$  (0x00  $-$  0xFFFF)

MPLAB Ex.

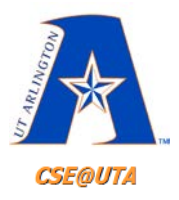

# **Lookup Tables**

- Instead of calculating, sometimes storing lookup tables is more efficient – (cosine/sine tables, square tables, etc.)
- Lookup tables can be stored as instructions in the ROM
- **RETLW K** is a return from subroutine command that copies K into WREG as well. This can be used easily for lookup tables.

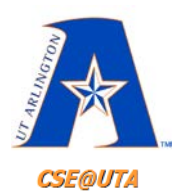

# **Reading Data from ROM**

- Register indirect ROM addressing, i.e., accessing ROM is done through SFR registers – Known as *table processing*
- **TBLPTR** is a 21 bit register pointing to the data accessed in ROM – (TBLPTRU, TBLPTRH, TBLPTRL)
- **TBLAT** (table latch) is used to copy/hold the data pointed by TBLPTR, once instructed

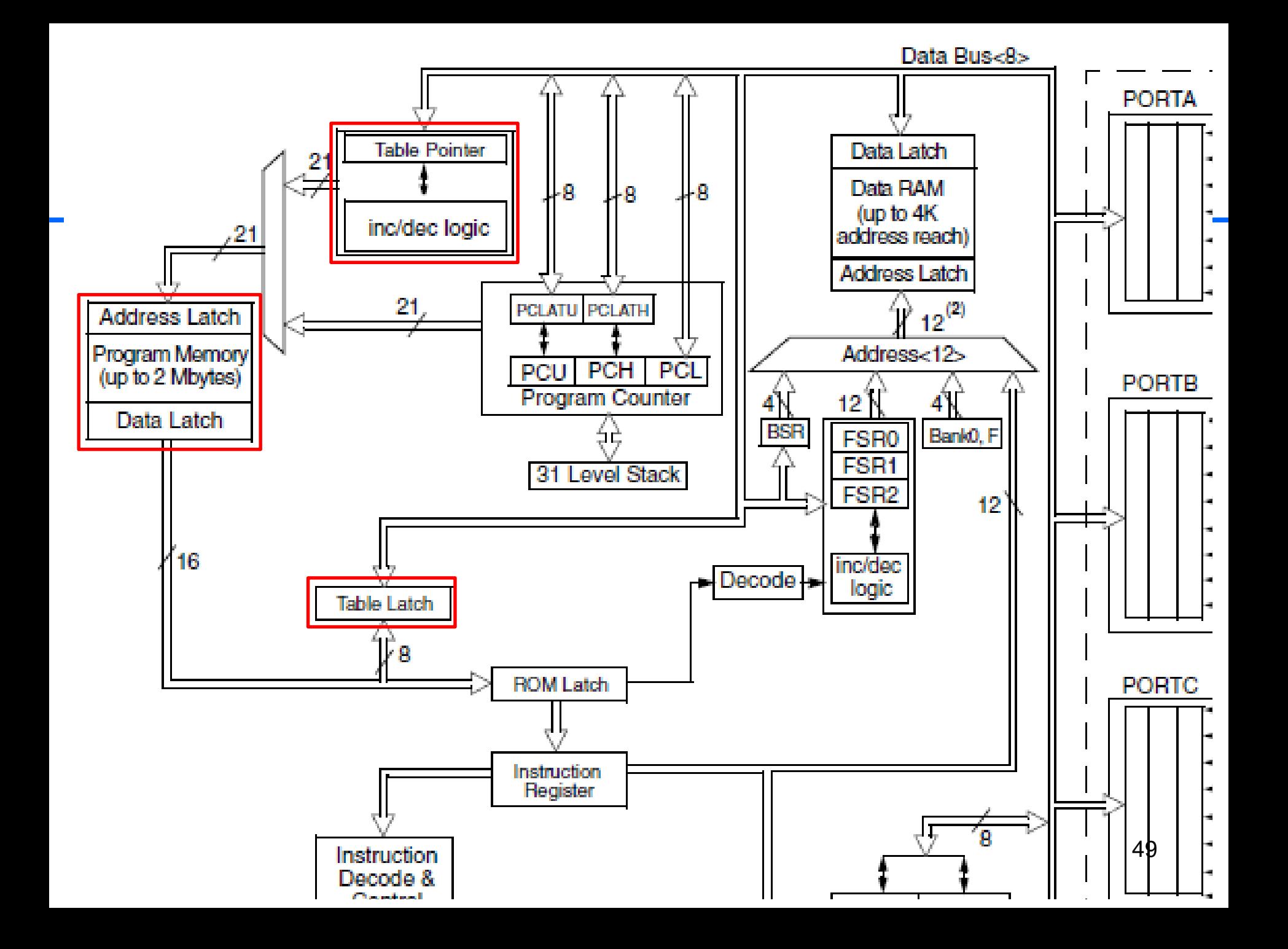

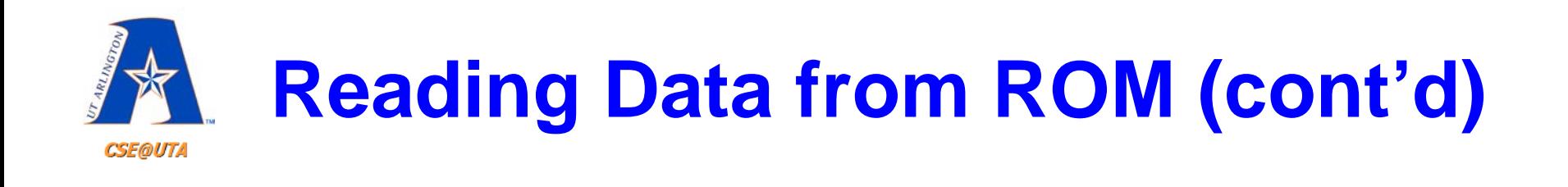

### **Table 6-3: PIC18 Table Read Instructions**

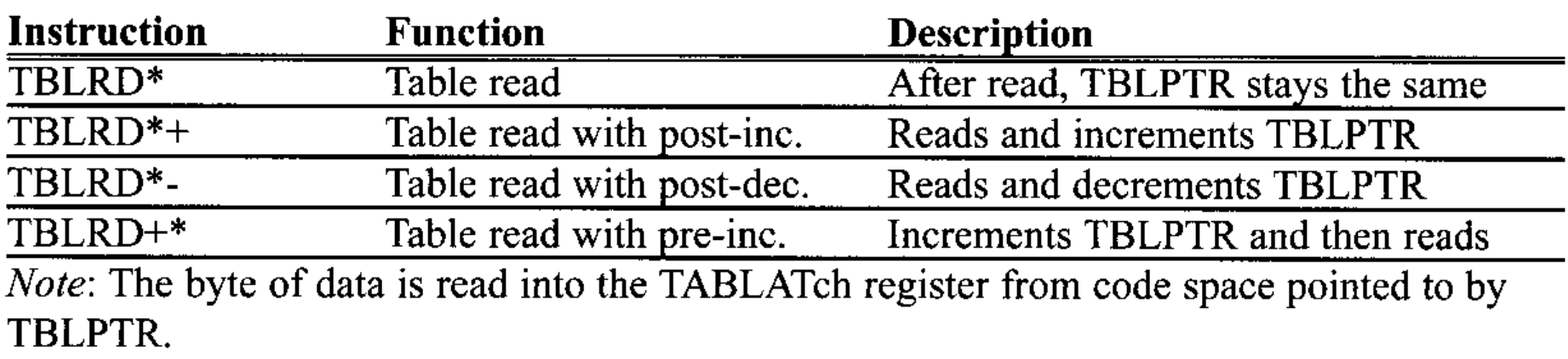

Assuming that program ROM space starting at 250H contains "USA", write a program to send all the characters to Port B one byte at a time.

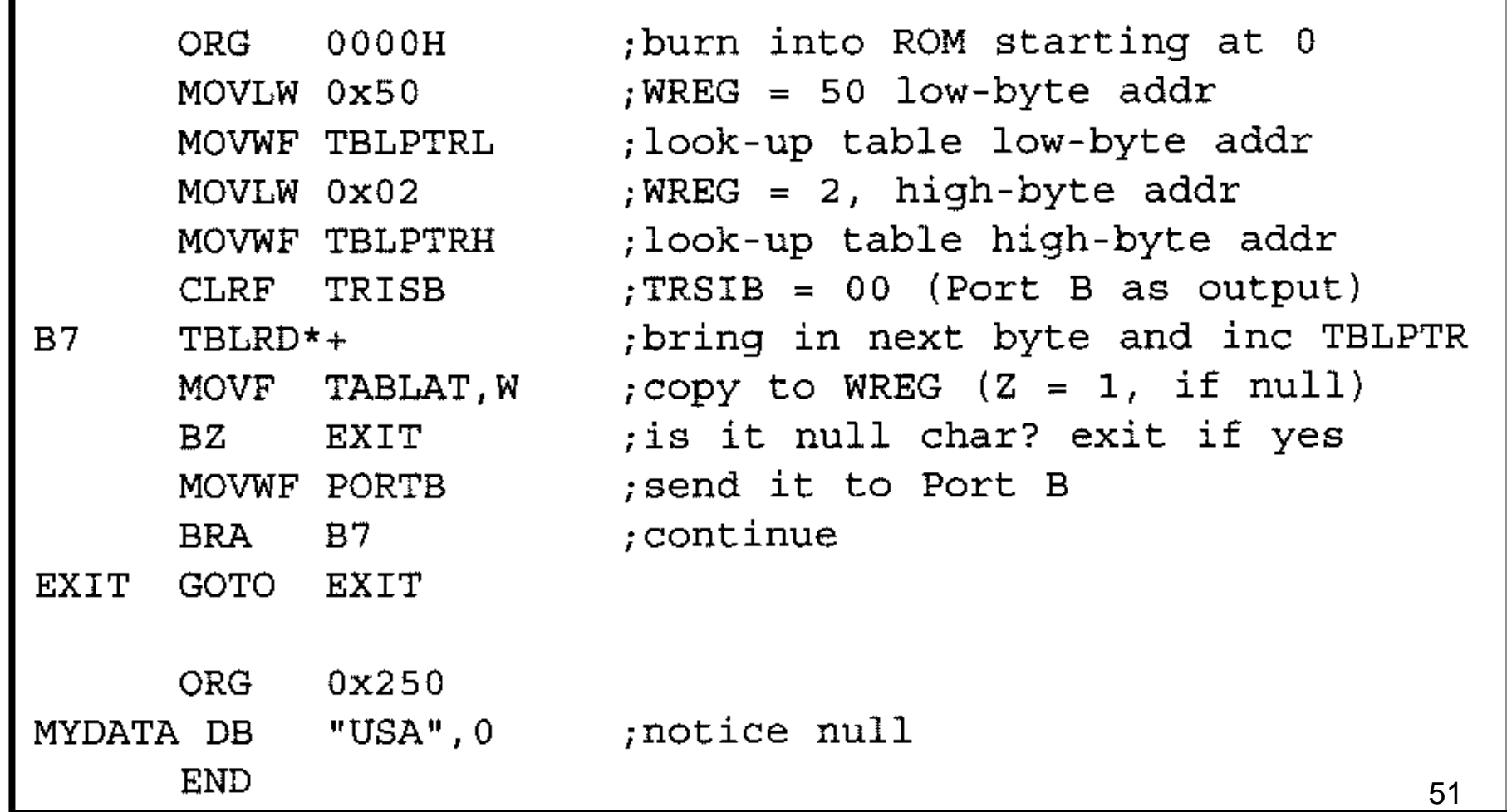

Write a program to get the x value from Port B and send  $x^2 + 2x + 3$  to Port C. Assume PB3-PB0 has the x value of  $0-9$ . Use a look-up table instead of a multiply instruction.

### **Solution:**

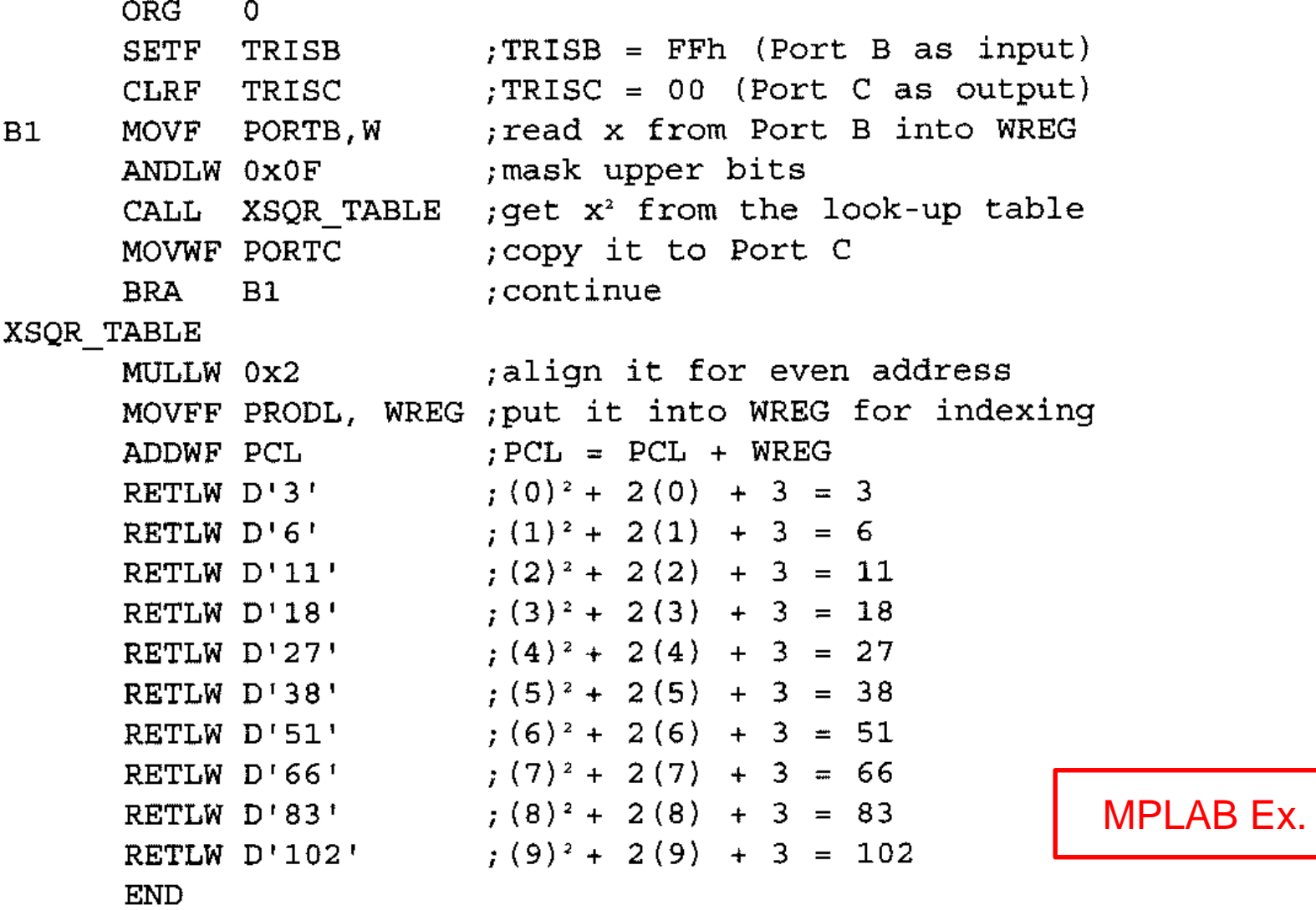

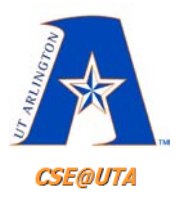

### **Macros**

- Macro is used for referencing the same group of instructions repeatedly
	- Macro == sequence of instructions
- Thus do not have to repeat/write the instructions each time instruction group are used – For useful non-standard operations
- Place/define "above" your main code (ORG 0)
- Macros can call other macros or itself recursively – Max 16 nested macro calls

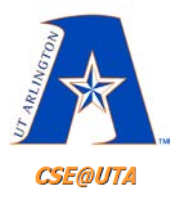

…

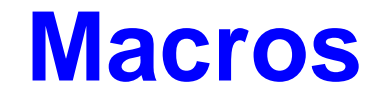

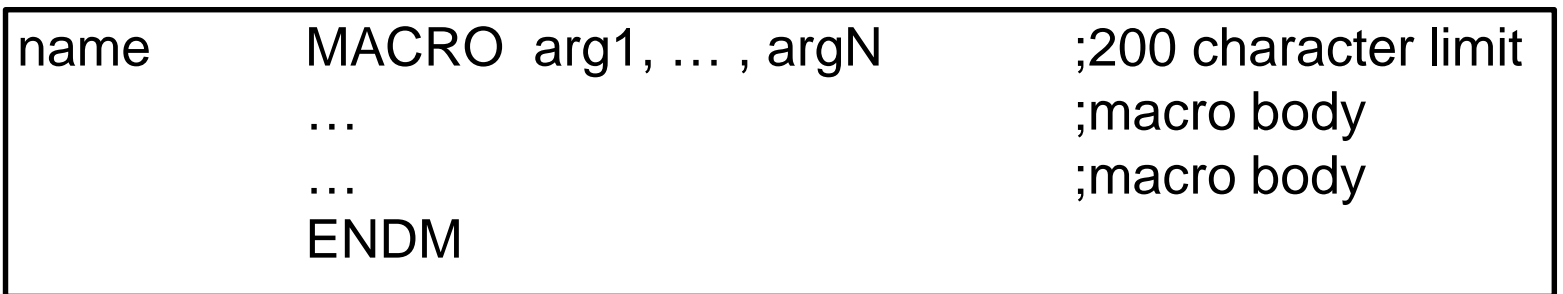

E.g.: create a copy literal to file register operation

MOVLF MACRO k, myReg MOVLW k MOVWF myReg ENDM ORG 0

MOVLF 0x55, 0x20 MOVLF 0xFF, PORTB

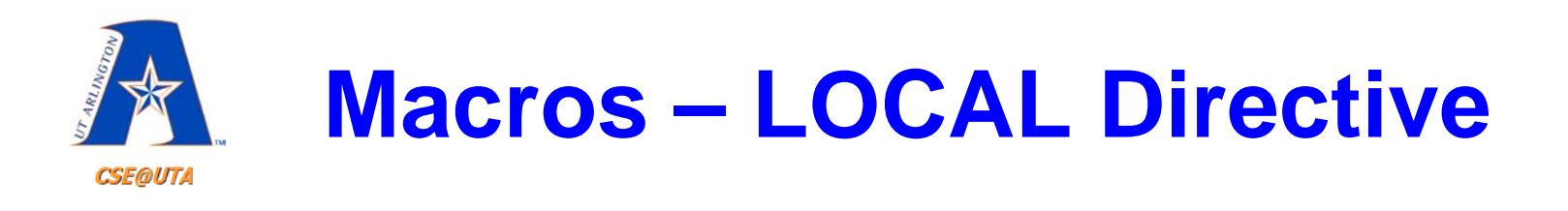

- Must declare **labels** in the macro's body as LOCAL to prevent conflictions
- LOCAL **must** be used right after macro dir.

The LOCAL directive can be used to declare all names and labels at once as follows:

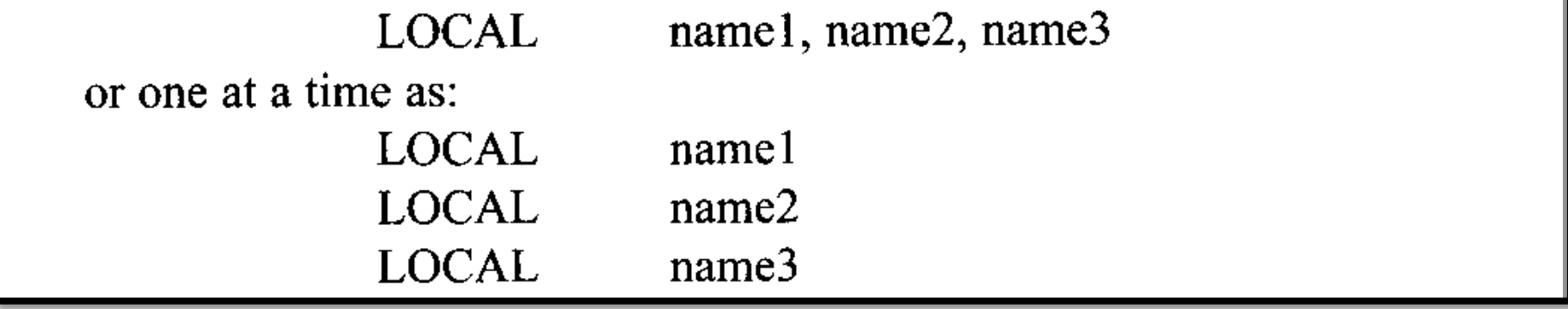

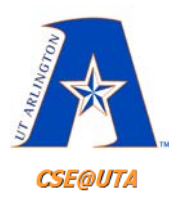

# **Macros – LOCAL Directive**

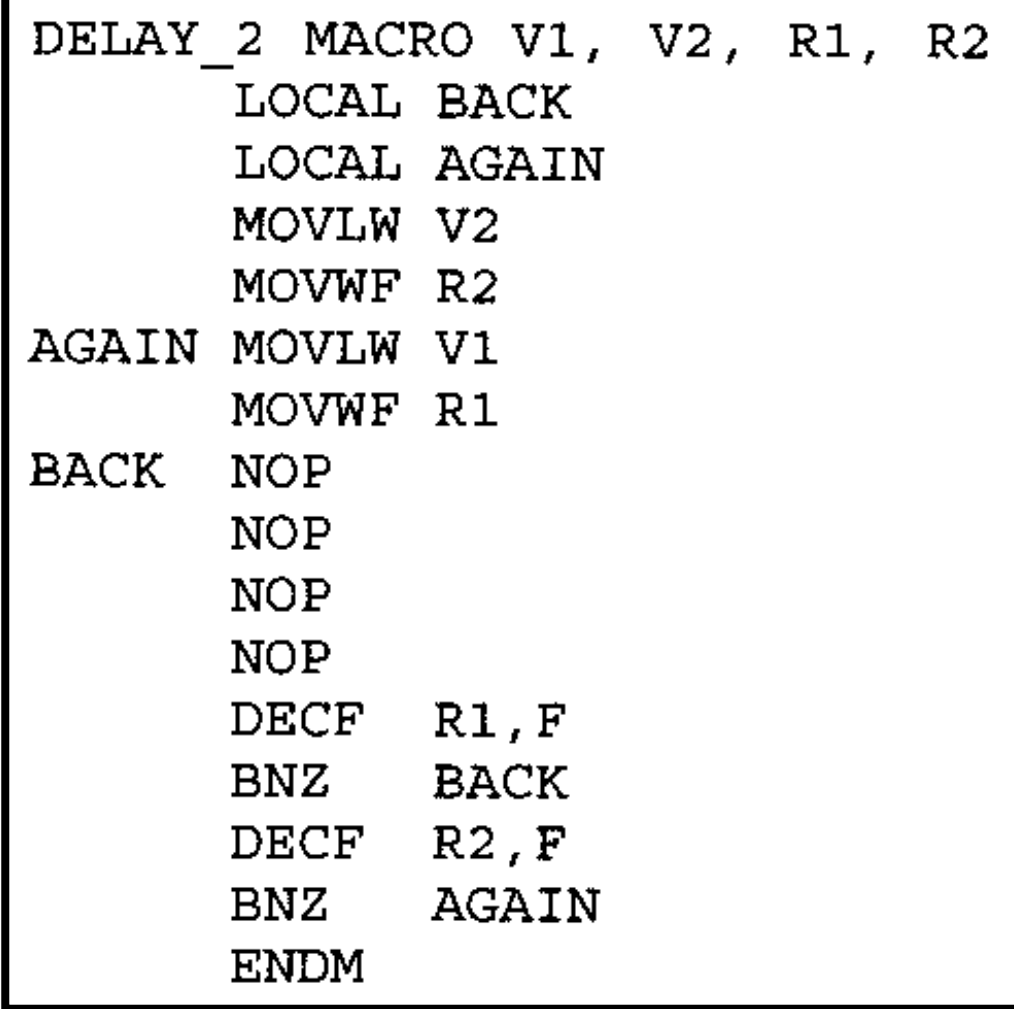

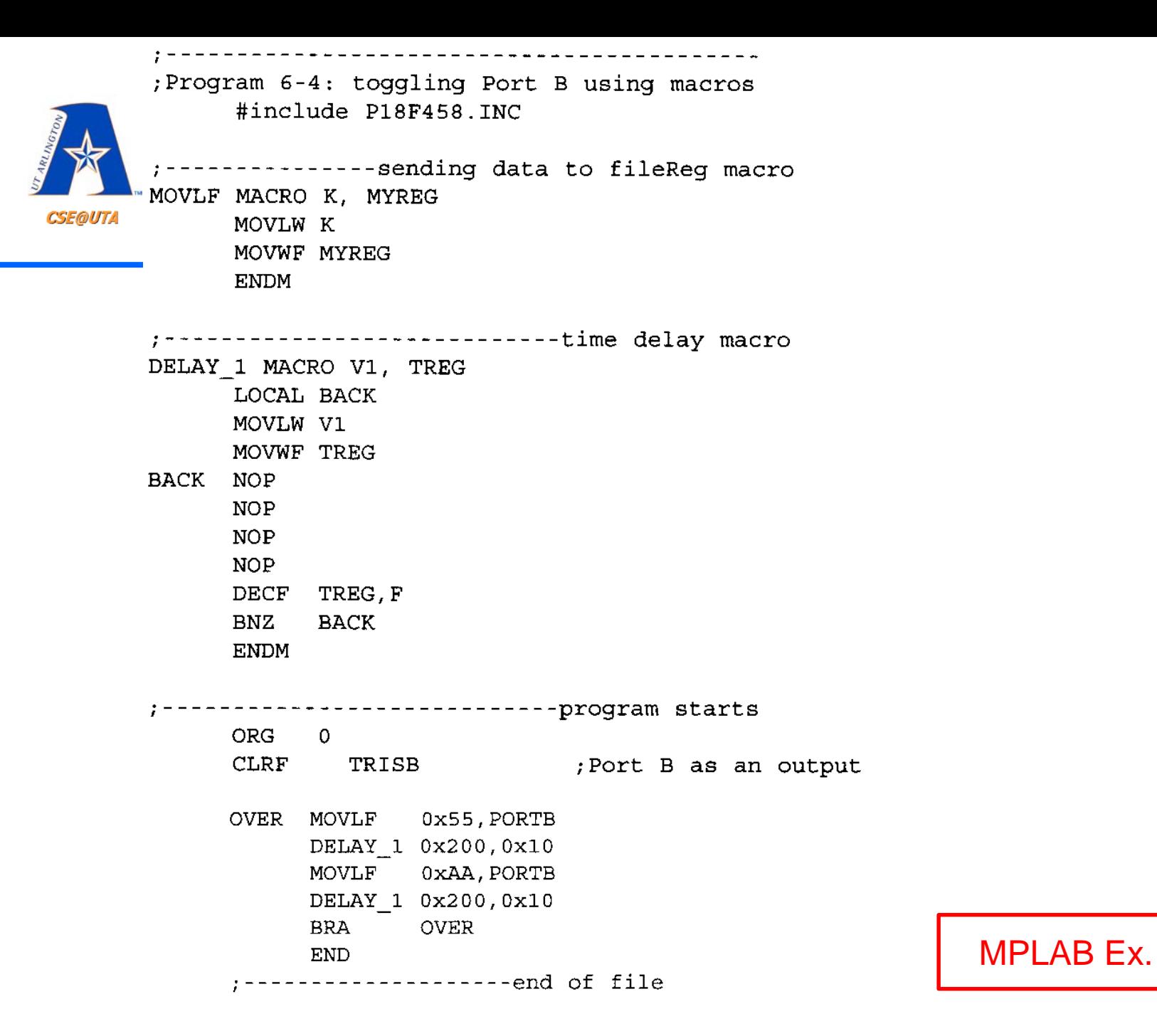

57

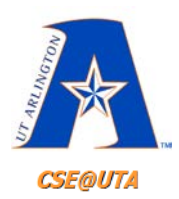

# **Macro vs. Subroutine**

### • **Macros**

- Increase overall code size
	- 10-instruction macro called 10 times = 100 total instructions
- Allows in-line arguments in macro call
- No return values

### • **Subroutines**

- Fixed code size
- No in-line arguments when calling a subroutine
- Return value is "possible"
	- *retlw (return with literal in WREG)*
- Uses stack space
	- Too many nested calls can cause stack issues

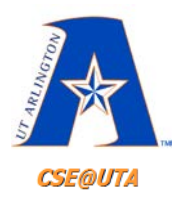

# **#INCLUDE Directives**

- Use INCLUDE directive to reference macros/code defined in other files
- The specified file is read in a source code

#### 4.42.1 **Syntax**

### **Preferred:**

```
#include include file
#include "include file"
#include <include file>
```
### Supported:

include include file include "include file" include <include file>

#include P18F452.inc

#include <MyMacros.mac>

#include "C:\Program Files… .h"

Assembler will look for file in…

- 1. current working directory
- 2. source file directory
- 3. MPASM assembler executable directory

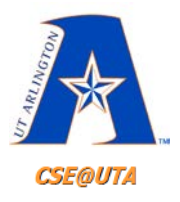

### **Modules**

- With having the main procedure and subroutines in the same file…
	- If one subroutine fails, all must be rewritten
- Treat each subroutine as its own program
	- Known as "modules"
	- Each a separate file (.o or .asm file)
		- Assembled and tested independently
	- All brought together (linked) to form a single program

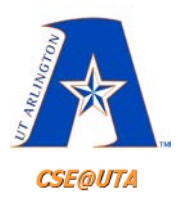

# **Modules Directives**

### • **EXTERN**

– Notifies assembler/linker that certain names and variables are not defined in the present module but in another (externally)

### • **GLOBAL**

- Notifies assembler/linker that certain names and variables may be used by other outside (external) modules
- GLOBAL (public) allows the assembler and linker to match it with its EXTERN counterpart(s)

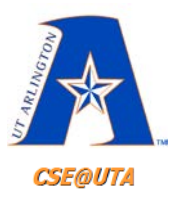

### **Module Example**

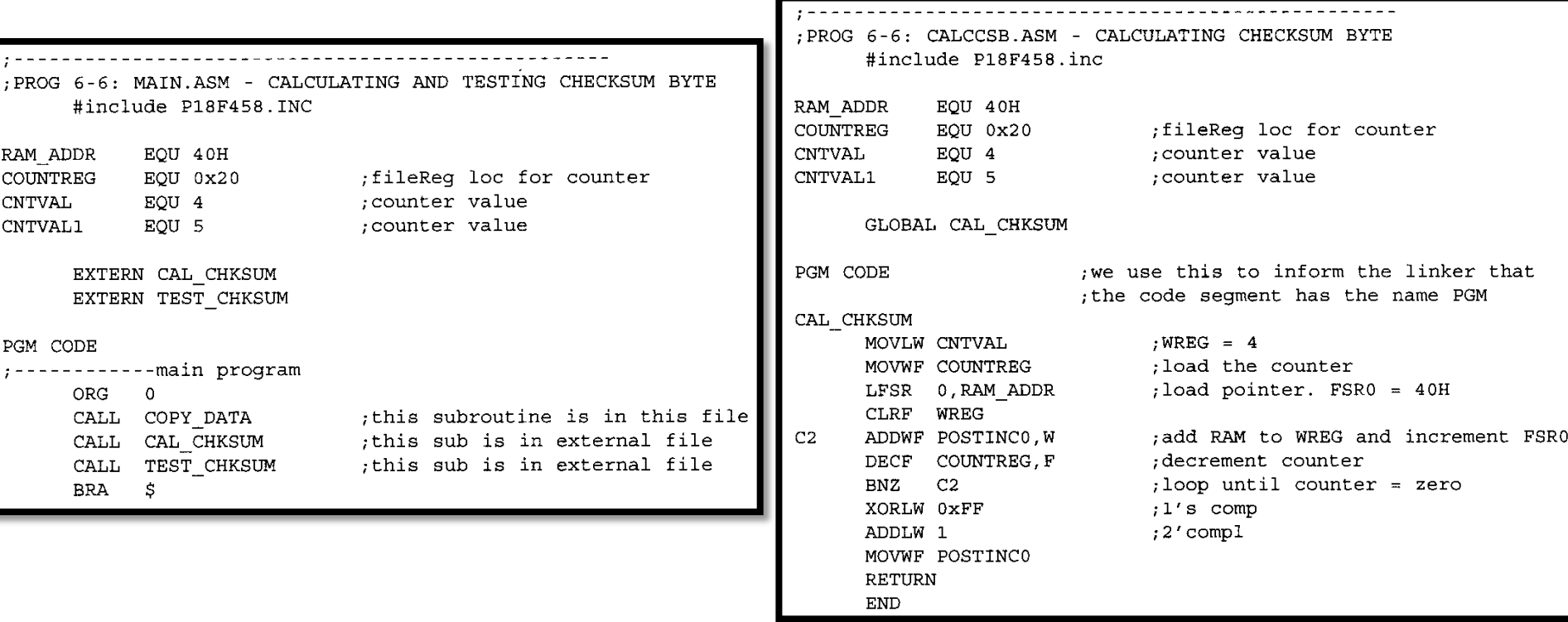

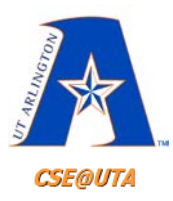

## **Module Example**

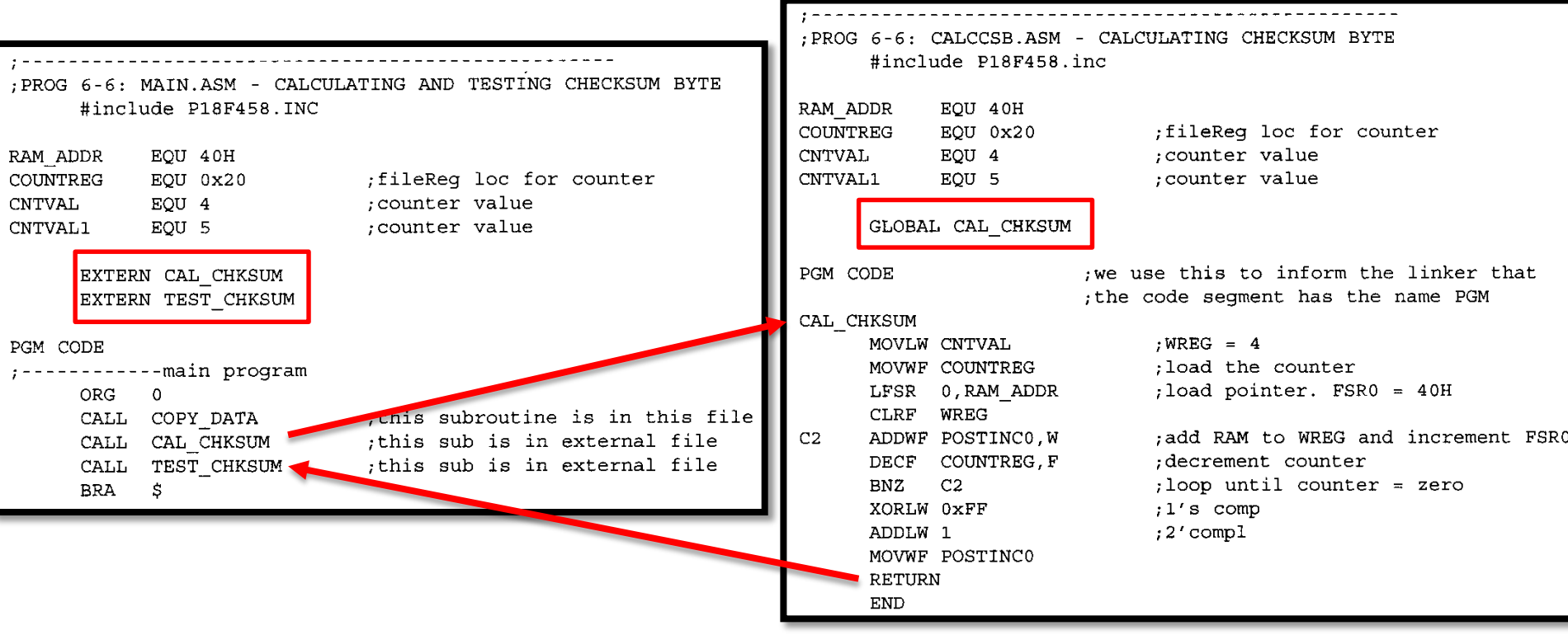

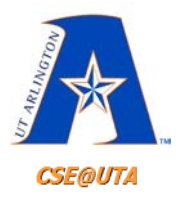

…

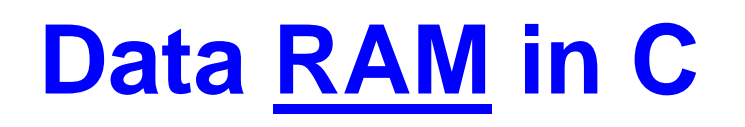

- PIC18 has 4K of RAM (file registers)
- Compiler has chosen variable (data) locations automatically so far
- **NEAR** and **FAR** storage qualifiers

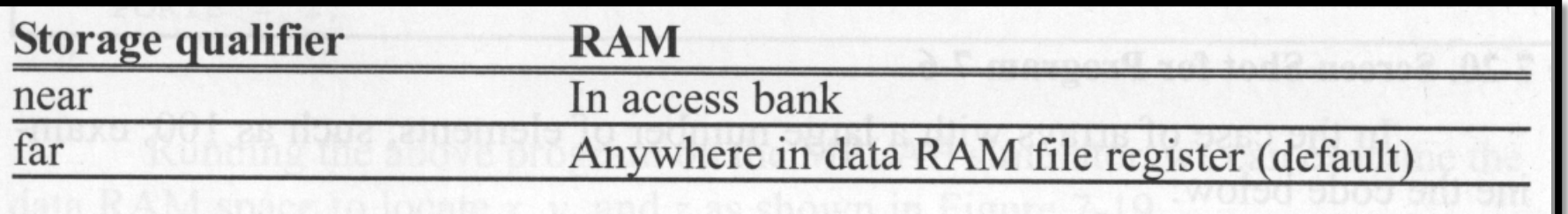

near unsigned char myArray[100];

```
far unsigned char myArray[100]; example that the state of \frac{64}{64}
```
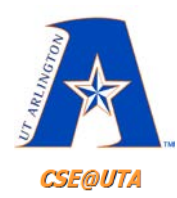

# **Working With Data in ROM Using C**

### Use the keyword *rom*

0110

0120

FOOO D7FD

FFOO FFFF

Opcode Hex Machine Symbolic

```
\#inc1ude <P18F458.h>
rom const char mynum [] = "0123456789"; //uses program
                            //ROM space for fixed (constant) data
void main (void)
     unsigned char z;
     TRISB = 0://make Port B an output
     for(z=0; z<10; z++)PORTB = mynum[z];
                                                                   \Boxo\timesProgram Memory
 Address
                           06
                                      OA
                                           OCOE
                                                           ASCII
           00<sub>1</sub>020408
                    5B66 D7BF 0012
                                          FFE6
                                               CFE1 e...f[..........
   00C00765
               OEOO
                                     CFD9
                                    OSOA E3OB 5ODF
               52E6
                     6A93 6ADF 5ODF
                                                    \ldots R, j, j, P, \ldots Pnapn
          FFD9
   OOEO
          6AF7 OF16 6EF6 OE01 22F7
                                    0008
                                          50F5 6E81 . i...n.. . "...P.n
                     52E5 52E5 CFE7 FFD9
                                          0012 EE15 .*...R.R ........
   OOFO
          2 ADF
               D7F20100
          F000 EE25
                    FOOO 6AF8 9CO1 EC16 FOOO EC65 ..%....1 ......e.
```
0012 3130 3332 3534 3736

FFFF FFFF FFFF FFFF

3938

 $... \ldots 0123456789$ 

Figure 7-14. Fixed Data Placed in Program ROM as Shown in MPLAB

FFFF FFFF

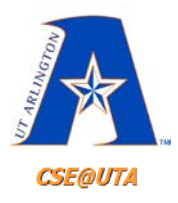

# **Using Near**

OOEO

OOFO

0100

0110 Opcode Hex Machine

6AF7

2ADF

**F000** 

**F000** 

OF16

D7F2

D7FD

Symbolic

52E5

0012

EE25 F000

- *near* and *far* can be used to control where the data in the ROM should be (in low 64K or anywhere)
- More efficient use of code space

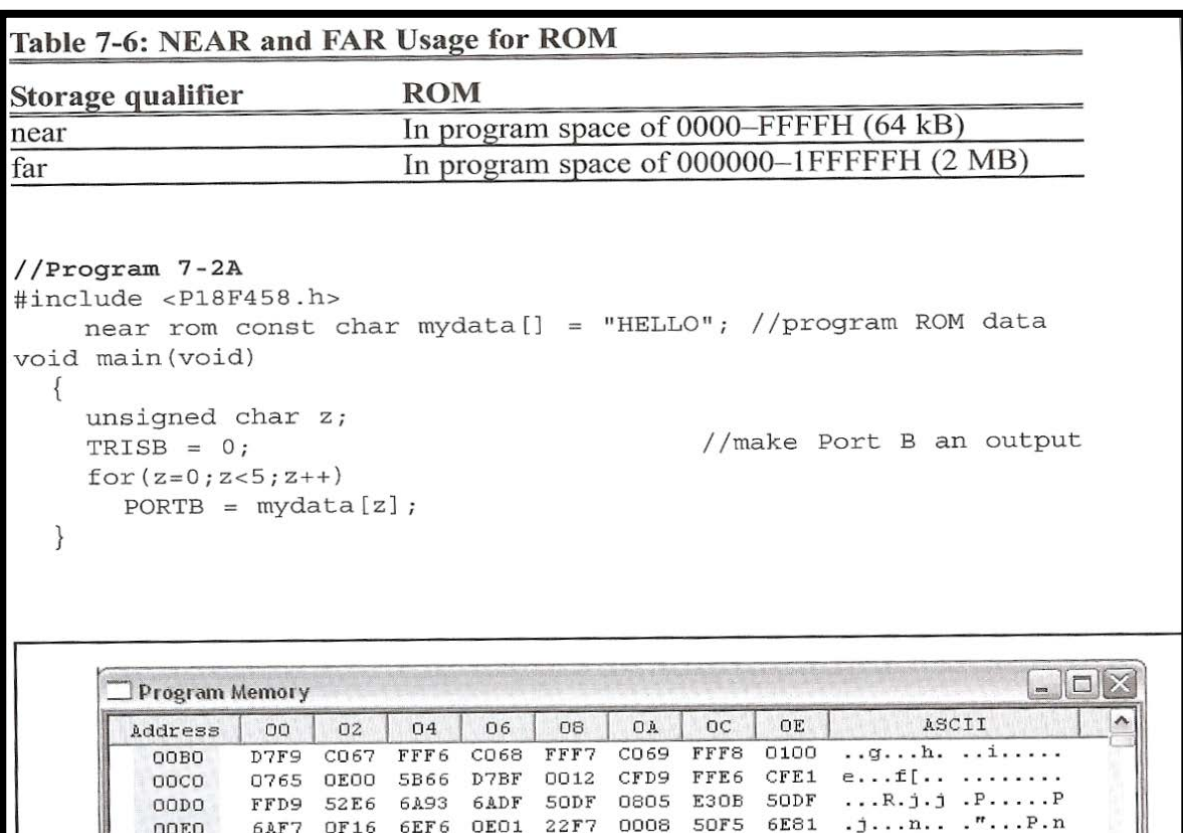

0008

FFD9

EC16

DO4F

50F5

0012

**F000** 

6E81

**EE15** 

**EC65** 

FFFF FFFF

Notice 4 digits for address (0000-FFFF)

52E5 CFE7

6AF8 9CO1

 $4C4C$ 

6EF6 OE01 22F7

4548

 $.*. R.R. . . . . . . .$ 

 $...$ ;....j......e.

 $\ldots$ .... HE LLO.....

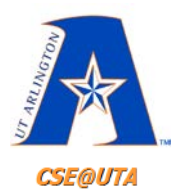

# **Placing ASM Code/Data in C**

- Assembly can be directly embedded in C code
	- **#asm** and **#endasm**
	- or **asm();**

```
unsigned int var;
void main (void)
   var = 1:
#asm
            // like this...
    BCF 0, 3BANKSEL (var)
    RLF (var) & 07fh
    RLF (\text{var}+1)\&07fh#endasm
             // do it again the other way...
    asm("BCF 0, 3");
    asm("BANKSEL var");
    asm("RLF (var) & 07fh");
    asm("RLF (var+1) &07fh");
```
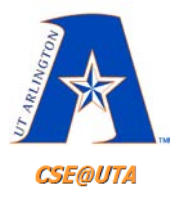

### **#pragma**

• In C, can put code or data at exact ROM or RAM address

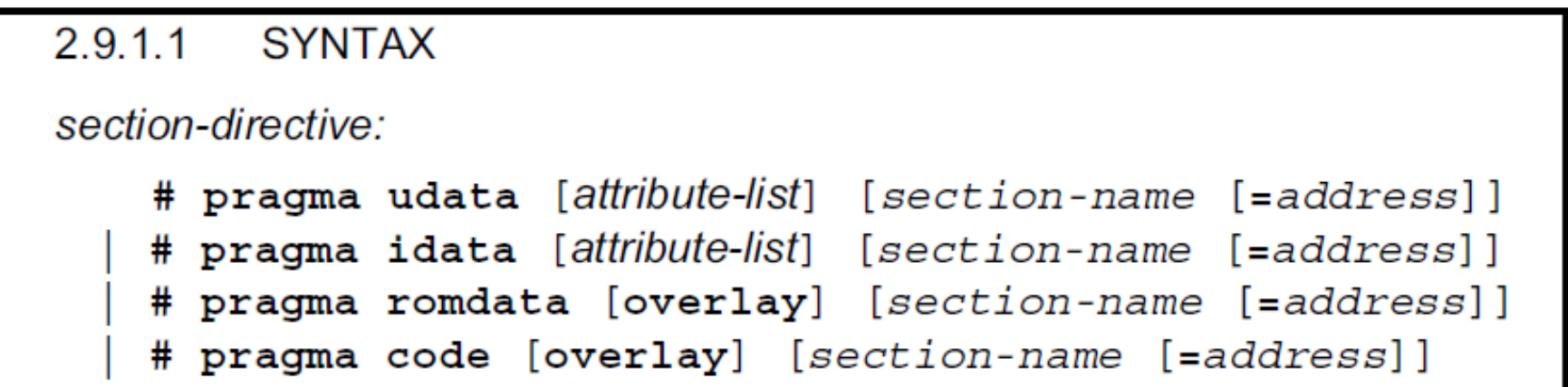

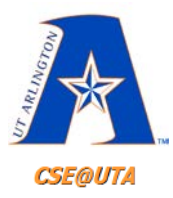

### **Placing ASM Code in C at Specific Addresses**

• To place code at specific ROM address – **ORG** (for ASM) **#pragma** (for C compiler)

```
#include <P18F458.h>
#pragma code main = 0x50 //place the main at ROM addr 0x50void MSDelay (unsigned int);
void main (void)
    unsigned char mydata[] = "HELLO";
    unsigned char z;
   TRISB = 0; // make Port B an outputfor (z=0; z<5; z++)PORTB = mydata[z];MSDelay(250);2A. Note that the far storage qualifier is the default if
#pragma code MSDelay = 0x300 //place delay at ROM addr 0x300
void MSDelay (unsigned int itime)
   unsigned int i;
   unsigned char j;
   for(i=0; i < it>time; i++)for(j=0;j<165;j++);
```
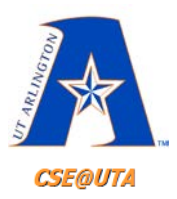

### **Placing ASM ROM Data in C at Specific Addresses**

### • To place data at specific ROM address – **ORG** (for ASM) **#pragma** (for C compiler)

#include <P18F458.h> #pragma romdata mydata = 0x200 //place mydata at ROM addr 0x200 near rom const char mydata [] = "HELLO"; //ROM data void main (void)

```
as we have seen before, the data RAM can vary from 2,5 rado bengianu
TRISB = 0; visual 81019 and to //make Port B an output b and no gni
one bank of RAM, which is called the access bank. In (+\pm 5, 2\pm 0, \pm 0)PORTB = mydata[z];
```
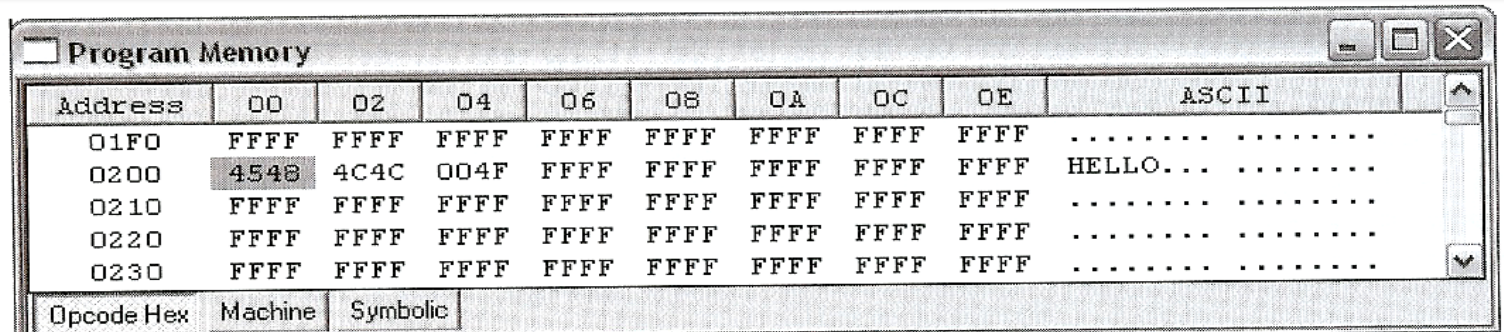

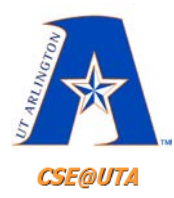

## **Idata Example**

```
//Program 7-9 (using idata)
#include <P18F458.h>
# \text{praqma} idata mydata = 0x150
unsigned char mydata[] = "HELLO";//RAM data
void main (void)
    unsigned char z_iTRISB = 0;//make Port B an output
    for (z=0; z<5; z++)PORTB = mydata[z];
```
We can verify the above concept by simulating the program on the MPLAB and examining the RAM at address 0x150.

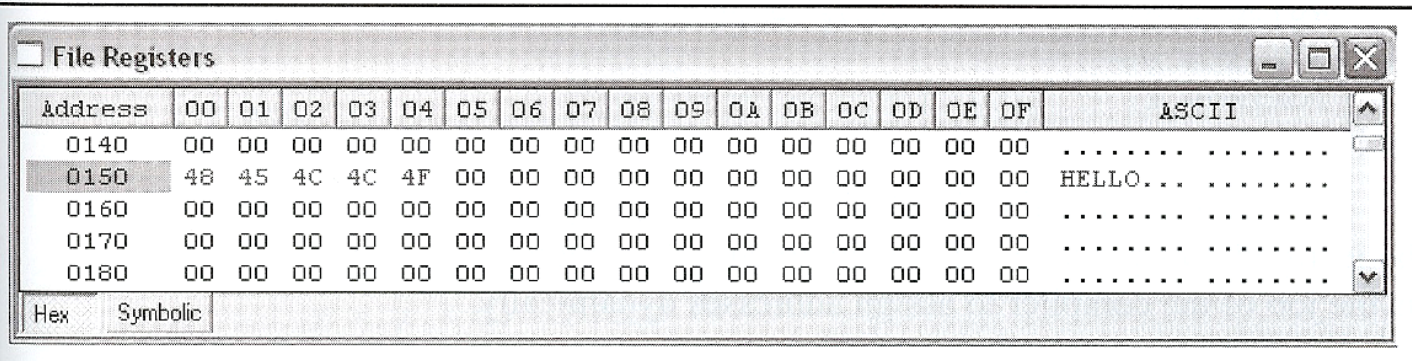

Figure 7-22. Screen Shot for Program 7-9

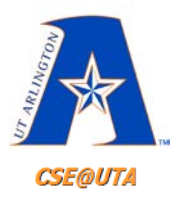

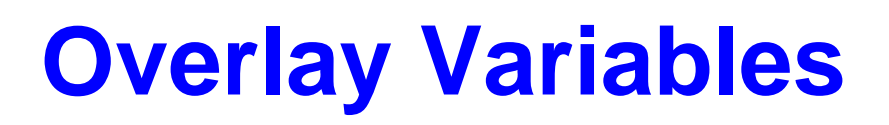

- Two variables can use the same space if they are not used at the same time
- The compiler may decide to use the same physical location for variables x and y in the following two functions:

```
unsigned char functionA(void)
{
   overlay unsigned int x=0;
   x++;
   return x;
}
unsigned char functionB(void)
{
   overlay unsigned int y=5;
   y--;
   return y;
}
```
• What would happen if functionA called functionB?
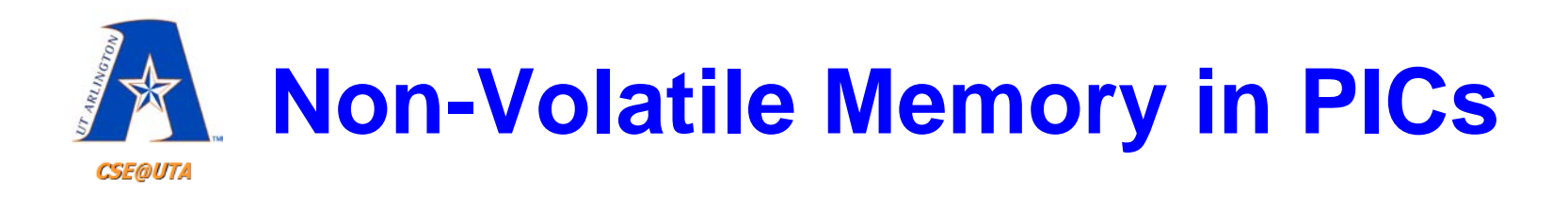

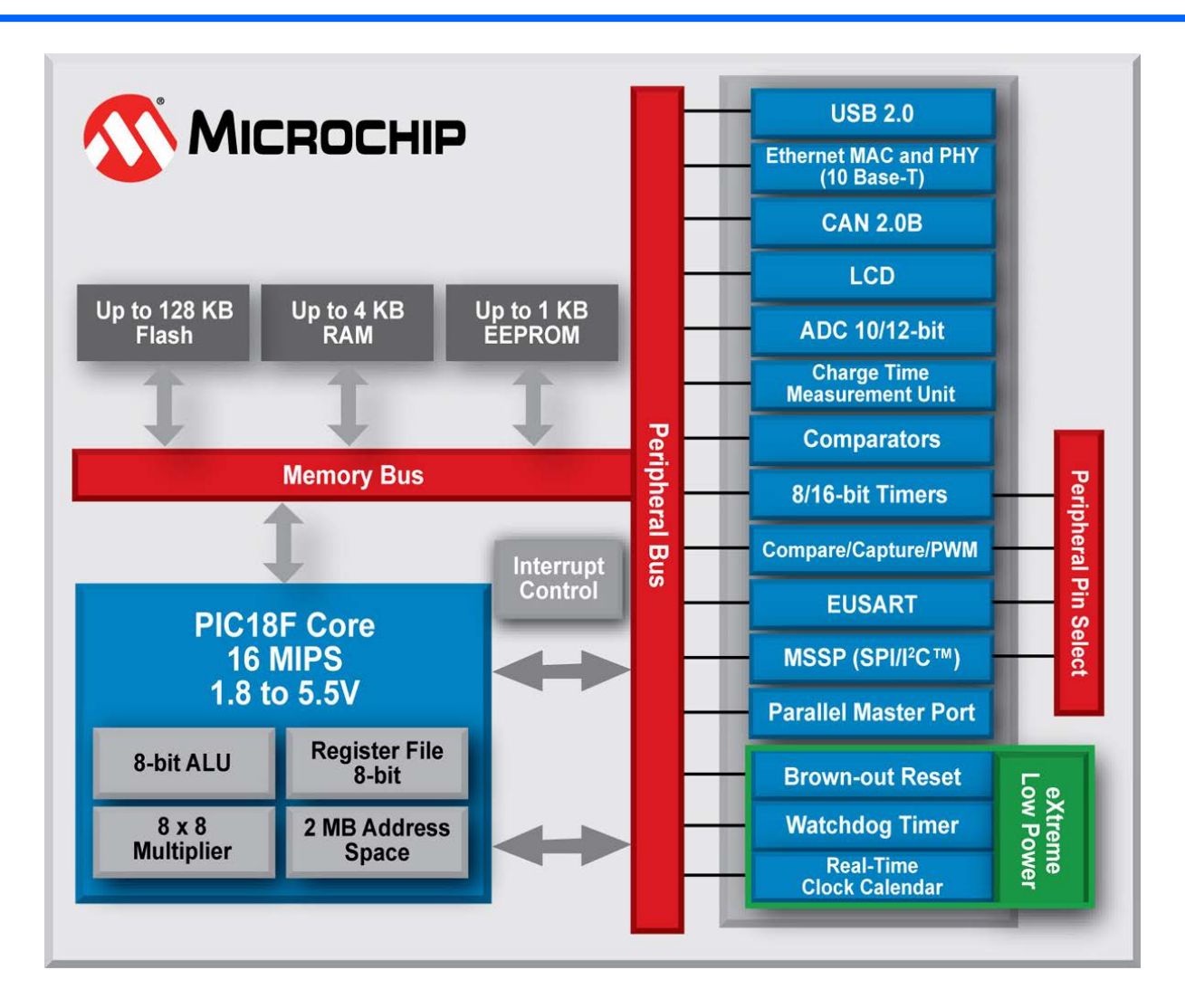

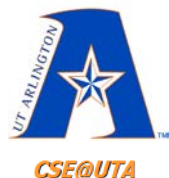

# **Non-Volatile Memory in PICs**

**CSE@UTA** 

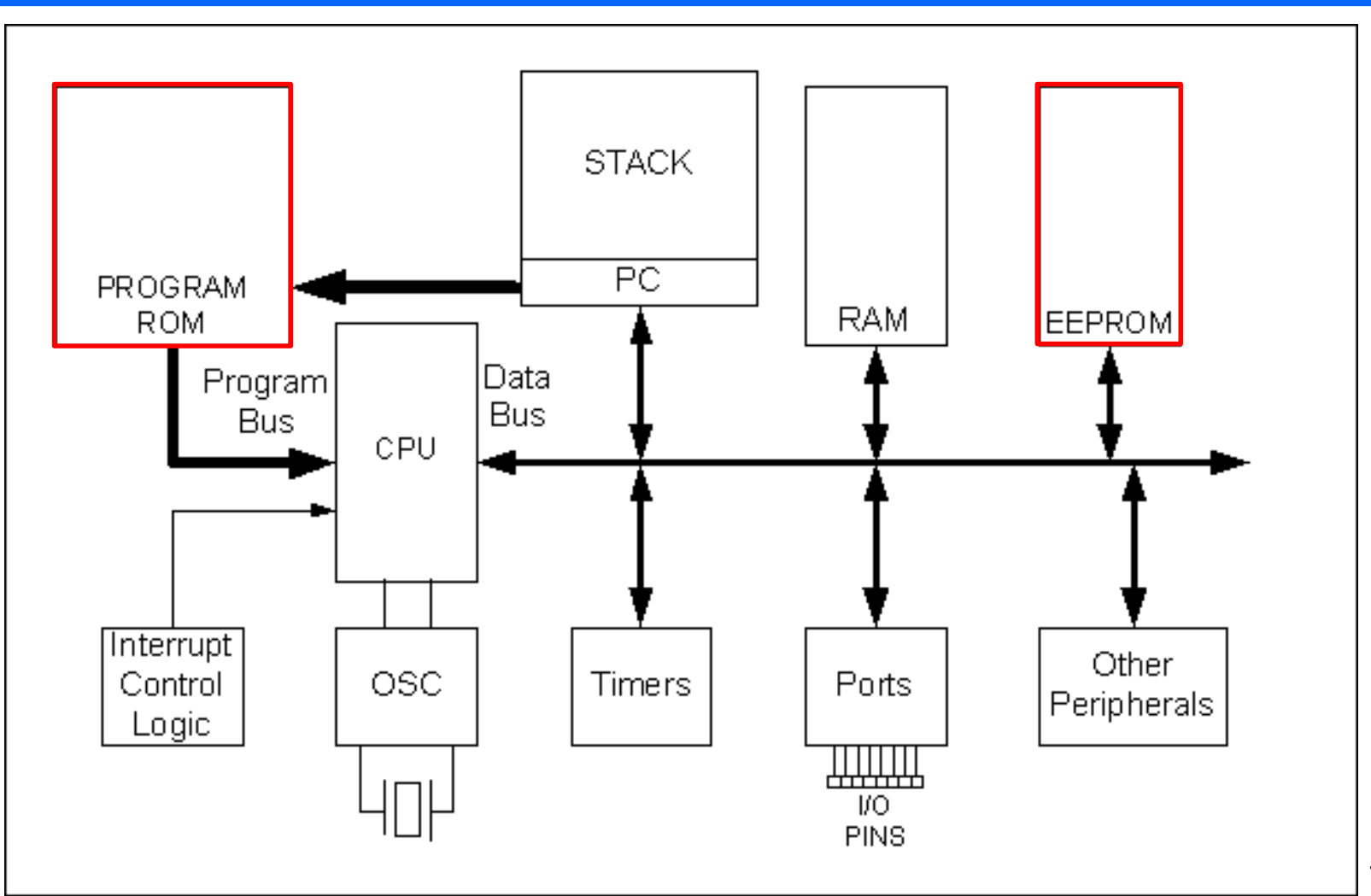

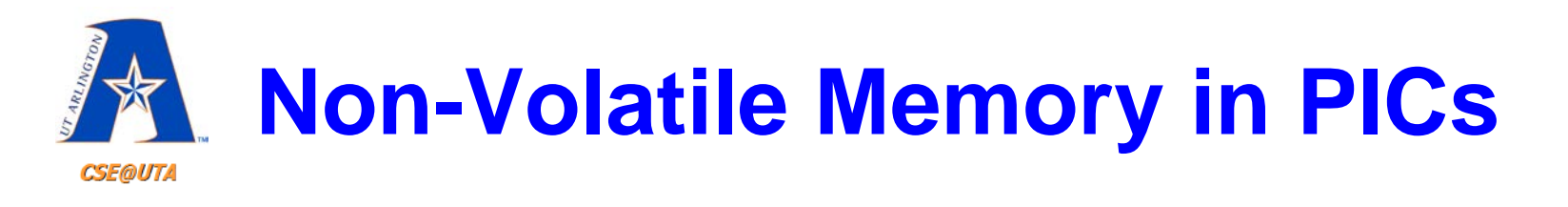

- In addition to the volatile (but flip-flop based and thus stabile) SRAM, there are two kinds of non-volatile memory integrated into PIC18Fs:
	- **Flash EPROM**, this is the memory in which firmware is uploaded
	- **EEPROM** memory, for storing variables that should not be reset
- Why not only use one kind?
	- **EEPROM** is more expensive, but it can be rewritten byte-by-byte.
	- **Flash EPROM**, before rewriting, requires a block erase (flashing it) and can only be written one block at a time.
- In general, electrically erasable programmable ROM can only be rewritten a limited amount of times before being damaged (~100k times).

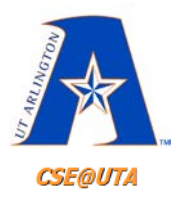

### **EEPROM**

- Four SFRs used for EEPROM read/write – **EECON1**
	- Control register for EEPROM access
	- **EECON2**
		- "Dummy" register used for writing sequence

### – **EEDATA**

• Holds the 8-bit data for writing to or reading from

### – **EEADR**

• Holds the EEPROM location (address of data)

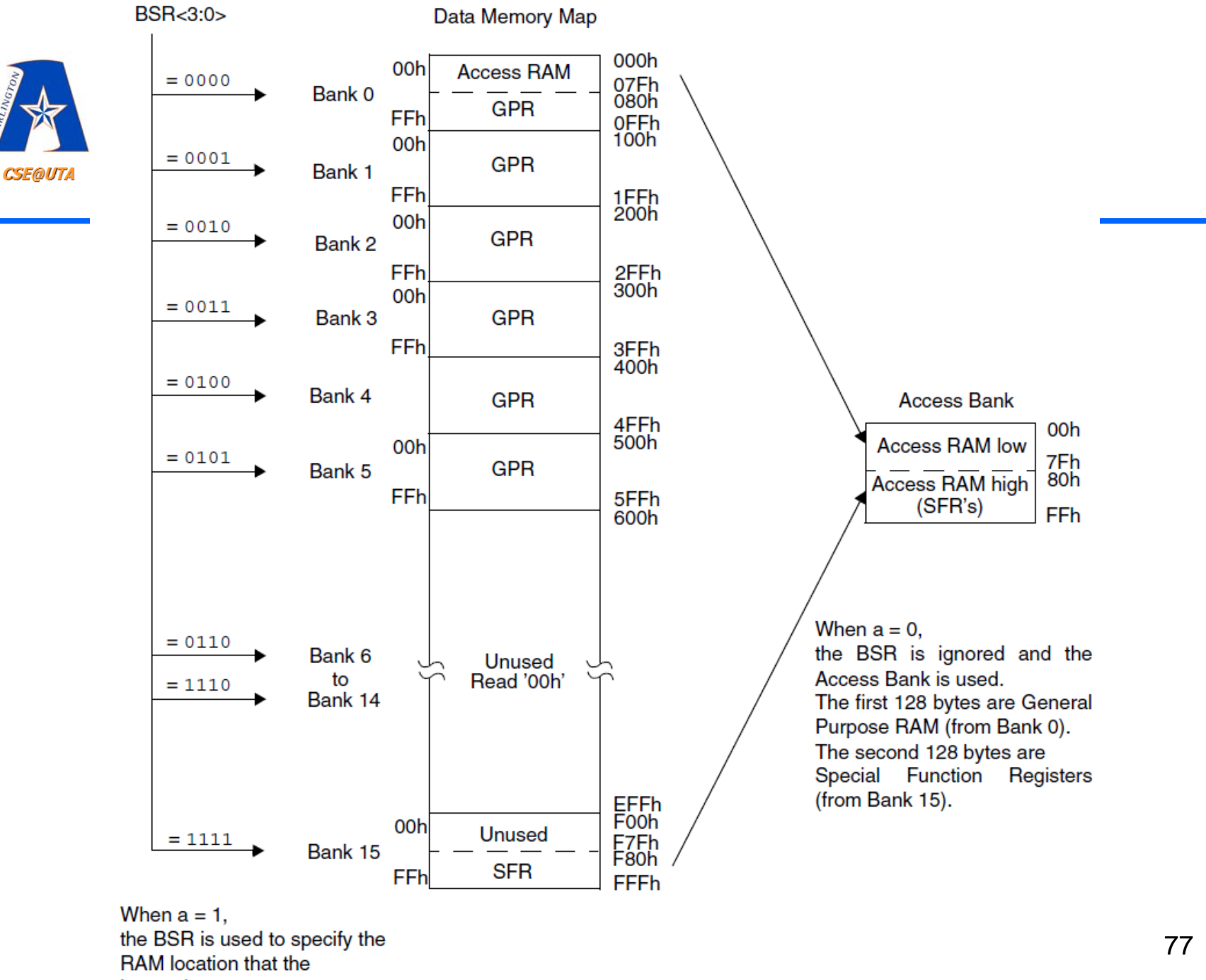

instruction uses.

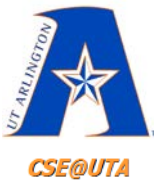

## **SFRs for EEPROM**

### **TABLE 4-1: SPECIAL FUNCTION REGISTER MAP**

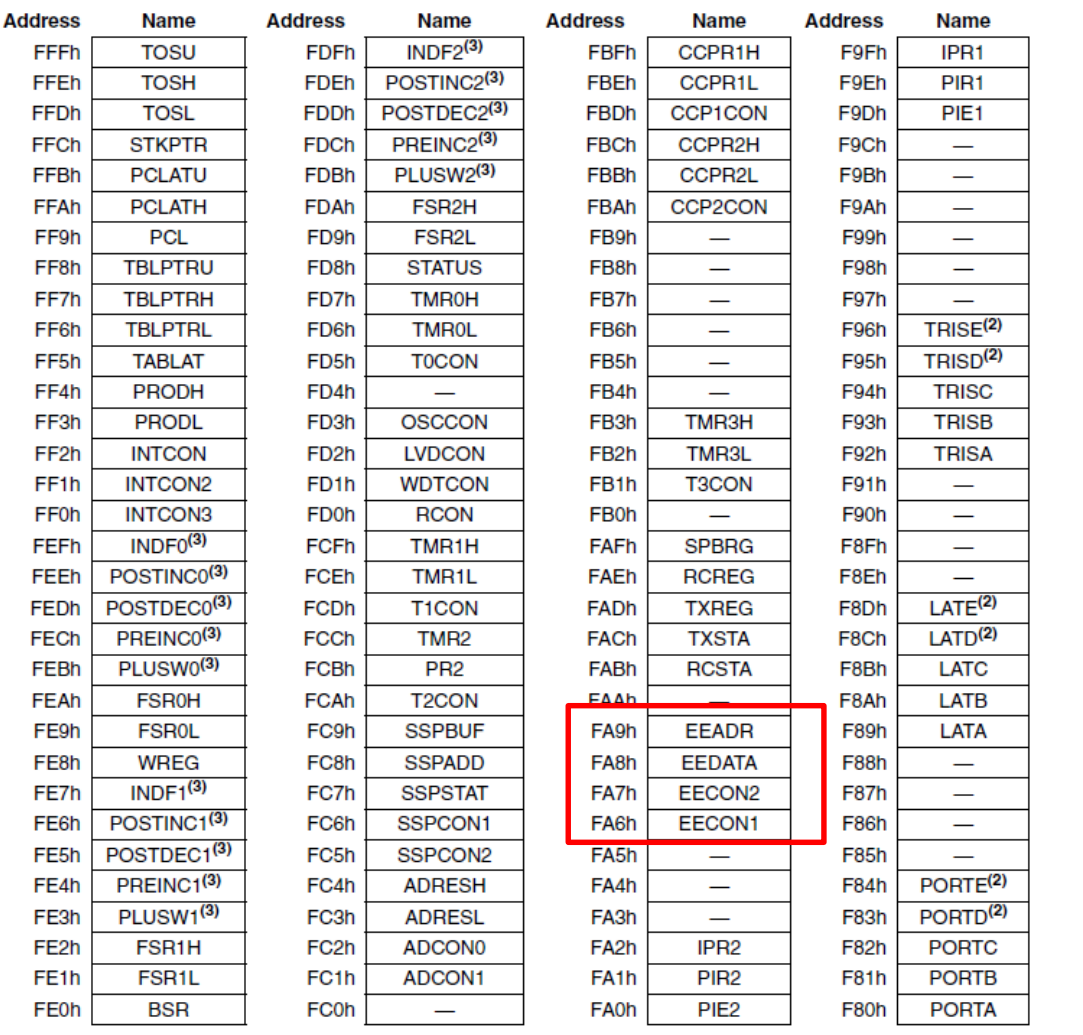

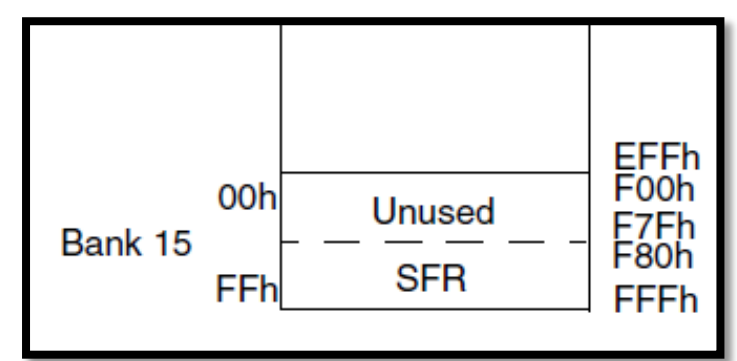

### REGISTER 6-1: EECON1 REGISTER (ADDRESS FA6h)

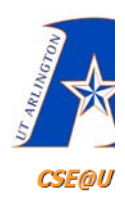

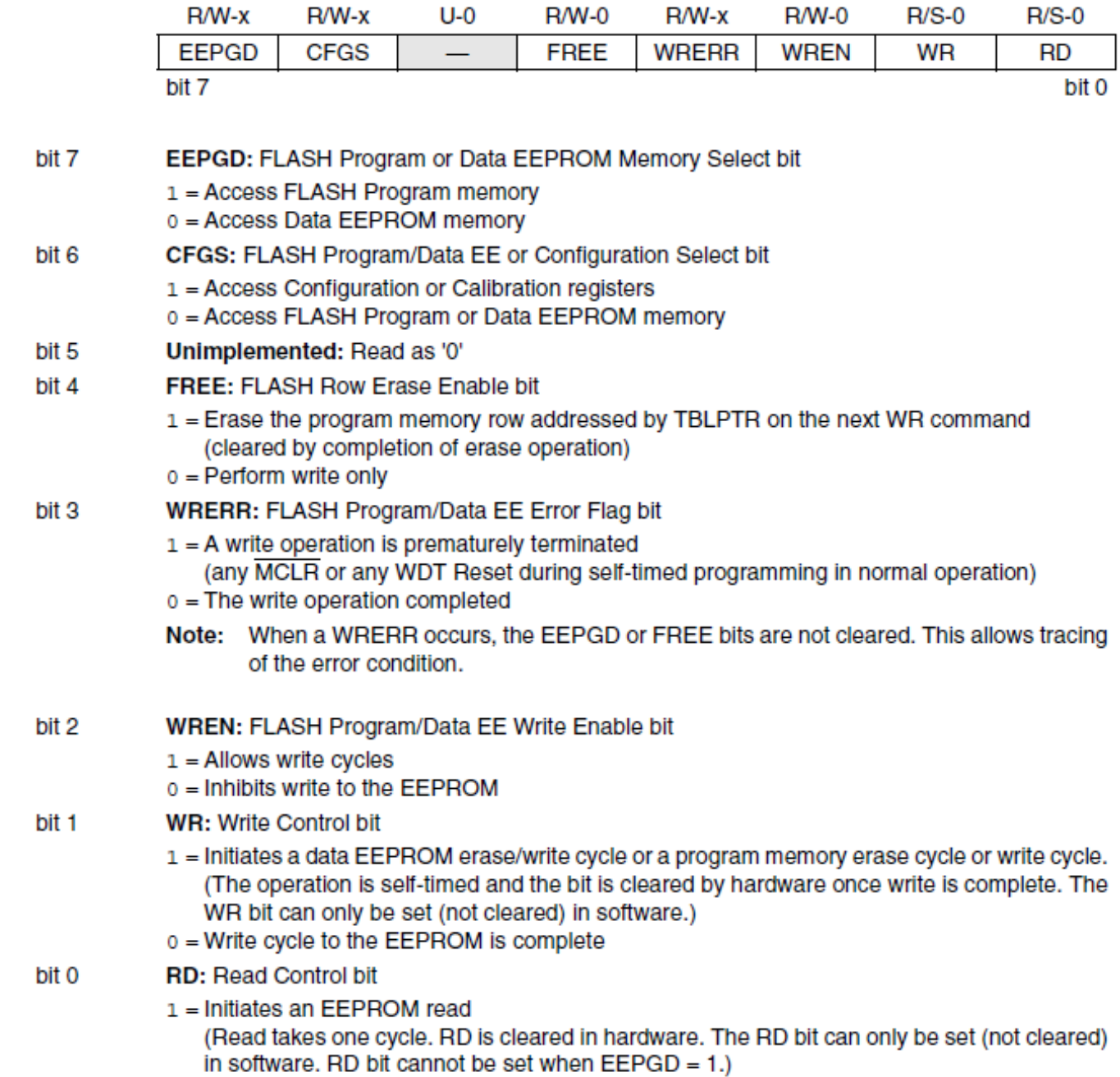

0 = Does not initiate an EEPROM read

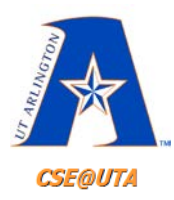

# **Writing to EEPROM**

- 1. Load **EEADR** with EEPROM location destination
- 2. Load **EEDATA** with data we want to write
- 3. Set **EECON1** configurations for *writing*  $EEPGD = 0$ ,  $CFGS = 0$ ,  $WREN = 1$
- 4. Write 0x55 to **EECON2**
- 5. Write 0xAA to **EECON2**
- 6. Set **EECON1bits.WR = 1**
- 7. Wait until **WR** bit clears to 0

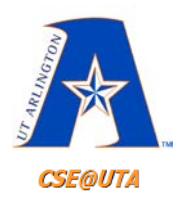

# **Reading From EEPROM**

- 1. Load **EEADR** with EEPROM location source
- 2. Set **EECON1** configurations for *reading*  $EEPGD = 0$ ,  $CFGS = 0$ ,  $RD = 1$
- 3. Data is fetched and put into **EEDATA**
- 4. Copy **EEDATA** to variable/RAM location to use as a normal value

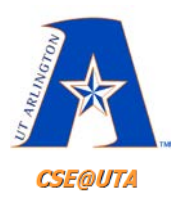

## **EEPROM Header File**

• Can use **EEP.h** for simpler functions calls for EEPROM writing and reading

```
29
        CONSEQUENTIAL DAMAGES, FOR ANY REASON WHATSOEVER.
30^{\circ}31
    #include <pconfig.h>
32
33
    /* FUNCTION PROTOTYPES */
    #if defined (EEP V1) || defined (EEP V2) || defined (EEP V3)
34
35
36
    void Busy eep (void);
37
    unsigned char Read b eep ( unsigned int badd );
    void Write b eep ( unsigned int badd, unsigned char bdat );
38
39
40-#endif
41
42
43
     #endif
```
82